### Package mathfont v. 1.5 Documentation Conrad Kosowsky April 2019 kosowsky.latex@gmail.com

#### Abstract

The mathfont package provides a flexible interface for changing the font of mathmode characters. The package allows the user to specify a default unicode font for each of six basic classes of Latin and Greek characters, and it provides additional support for unicode math and alphanumeric symbols, including punctuation. Crucially, mathfont is compatible with both  $X \rightarrow Z$  and LuaLAT<sub>E</sub>X, and it provides several font-loading commands that allow the user to change fonts locally or for individual characters within math mode.

For easy, "off-the-shelf" use, type the following in your document preamble and compile using  $X \rightarrow E X$  or  $LuaETEX$ :

> \usepackage{mathfont}  $\setminus \setminus \set{font{font name}}$

Handling fonts in T<sub>E</sub>X and L<sup>AT</sup>E<sub>X</sub> is a notoriously difficult task. Donald Knuth originally designed T<sub>EX</sub> to support fonts created with Metafont, and while subsequent versions of T<sub>EX</sub> extended this functionality to postscript fonts, Plain T<sub>E</sub>X's font-loading capabilities remain limited. Many, if not most, LATEX users are unfamiliar with the .fd files that must be used in font declaration, and the minutiae of TEX's \font primitive can be esoteric and confusing.  $\text{ETr}[X 2_{\epsilon}]$ 's New Font Selection System (NFSS) implemented a straightforward syntax for loading and managing fonts, but LAT<sub>EX</sub> macros overlaying a T<sub>EX</sub> core face the same versatility issues as Plain T<sub>E</sub>X itself. Fonts in math mode present a double challenge: even if the user successfully loads a font either in Plain T<sub>EX</sub> or through the NFSS, defining math symbols can be unintuitive for users who are unfamiliar with T<sub>E</sub>X's \mathcode primitive. Again, L<sup>AT</sup>EX 2<sub>ε</sub> simplifies much of the coding challenges with its \DeclareMathSymbol macro, but from the computer's perspective, the fundamental aspects of the task remain the same.

More recent engines such as Jonathan Kew's X<sub>H</sub>T<sub>E</sub>X and Hans Hagen, et al.'s LuaT<sub>E</sub>X significantly extend the font-loading capabilities of  $T_{F}X$ .<sup>1</sup> Both support TrueType and Open-Type font formats and provide many additional primitives for managing fonts. The fontspec package by Will Robertson and Khaled Hosny acts as a front-end for the font management built into these two engines.<sup>2</sup> It allows users to easily load new fonts and transition between those ones already in memory, and users who are interested in changing text fonts should consult the documentation for that package. Notably, fontspec provides users with the tools

 $^1$ Information on X $\frac{1}{2}$ EX is available at  ${\tt https://tug.org/xetex/},$  and information on LuaTEX is available at the official website for LuaTEX: http://www.luatex.org/.

 $^{2}$ Will Robertson and Khaled Hosny, "fontspec—Advanced font selection in X<sub>H</sub>IAT<sub>E</sub>X and LuaIAT<sub>E</sub>X," https://ctan.org/pkg/fontspec.

to manually adjust OpenType features of the fonts they load, so the package gives equivalent or in some cases superior font management capabilities to a modern WYSIWYG word processor. (Of course, the efficiency depends on the skill of the LAT<sub>EX</sub> user.) In situations where a font's OpenType features are unclear or difficult to access, fontspec's typographical advantages can significantly outweigh the accessibility of a word processor.

The mathfont package applies fontspec's advances in font selection to math-mode typesetting, and this documentation explains mathfont as follows. Section 1 presents the basic functionality and related packages. Sections 2 and 3 explain how to use the default and local font-change commands, and users in a hurry will find the most important information here. Sections 4 and 5 discuss the Greek characters and mathematical symbols that mathfont provides, and section 6 describes the more complicated error messages that mathfont may throw. The remaining five sections detail the implementation. Section 7 lays out the initial implementation for the package, and sections 8 and 9 lay out the LATEX code for default and local font changes, respectively. Section 10 covers the code for the unicode alphanumeric letterlike symbols, and the final section 11 contains the unicode hex values for every character supported by mathfont. Version history occurs on page p. 34. For an example of the package in action, see mathfont\_example.pdf, which is included with the mathfont installation and is available on CTAN.

### 1 Basic Functionality

The mathfont package uses fontspec as a back end to load fonts for use in math mode, and it provides two ways to do this: (1) changing the default font for certain classes of math mode characters; and (2) defining new commands that change the font locally for the socalled "math alphabet" characters. (The math alphabet characters are all Latin letters, all Arabic numerals, and any Greek letters that mathfont has set the font for.) The package can change the default math font for Latin and Greek letters, Arabic numerals, and unicode alphanumeric symbols to any unicode OpenType or TrueType font. Tables 1 and 2 display the specific classes of characters that mathfont's default font-change command acts on.

The package can be loaded with the standard \usepackage syntax, and it has three optional arguments: packages, operators, and no-operators. During loading, mathfont redefines two LATEX internal macros to make symbol declaration compatible with unicode fonts, and the packages option determines when mathfont resets the two internal commands. If the user loads the package without the packages option, mathfont will reset the internal commands at the next \usepackage declaration, but with the argument, mathfont does not reset them at all. In practice, using this option should be harmless in most situations, and the issue is primarily one of convenience. The \mathfont command works only with these redefinitions, so once the package has reset the LATEX kernel, it will not adjust the default font for any class of characters. Thus the packages option allows users to sprinkle \mathfont declarations throughout their preamble, and doing so may be advantageous depending on the situation. However, leaving the kernel modified could induce clashes with other packages, so proceed at your own risk! For users who provided the packages argument or are loading packages before the \documentclass declaration, the control sequence \restoremathinternals manually returns the internal commands to their default definitions. It should be considered best practice to load mathfont without packages and put all \mathfont commands as soon after loading as possible.

The package arguments operators and no-operators determine mathfont's behavior regarding the integral, summation, and product signs. The operators argument tells the package to adjust the font for these three symbols, and the no-operators argument does the opposite. As of version 1.4, the package executes the no-operators option by default, but users may want to enable this behavior depending on the desired math font and other symbols being used. See sections 2 and 5 for more information.

The package loads fontspec with the no-math option if and only if the user has not already loaded fontspec. Users who want fontspec without no-math or with other options in place can manually load it before requiring mathfont, and I strongly recommend that users who do so load fontspec with no-math. Alternatively, users who want to pass options to fontspec without loading it themselves can use LAT<sub>EX</sub>'s **\PassOptionsToPackage** command before loading mathfont.

Compatibility with LuaL<sup>AT</sup>EX comes at the expense of mathspec's convenient spaceadjustment character ", and spacing-conscientious users can either manually add \kern or \muskip to their equations or redefine an active version of ". <sup>3</sup> For example, the code

```
\catcode'\"=\active
\def"#1{\ifmmode
    \ker(\dimension)\text{+1\ker(other\ dimension)\text{+1}\else
    \char'\"#1%
  \fi}
```
will serve as a hack that very roughly approximates **mathspec**'s ". This code will redefine " to typeset a right double quotation mark in horizontal mode, but in math mode, the character will insert dimension and other dimension of white space on either side respectively of the following character. More advanced users can automate the dimensions by using TEX's \if conditional to test whether the following character needs a particular spacing adjustment. (For example, Computer Modern's math-mode  $f$  is notorious for being significantly wider than its italic counterpart.) Future versions of mathfont may provide an automated space-adjustment command, but it is not one of my priorities.

The functionality of mathfont is most closely related to that of the mathspec package by Andrew Gilbert Moschou.<sup>4</sup> These two packages incorporate the use of individual unicode characters into math mode, and their symbol declaration process is similar. Both use fontspec as a back end, and both create font-changing commands for math-mode characters. However, the functionality differs in three crucial respects: mathfont is compatible with  $\text{Lua}\text{ETr}X$ ; it can adjust the font of basic mathematical symbols such as those in tables 5 and 6; and its local math-font-changing mechanisms provide a slightly greater level of flexibility than

<sup>&</sup>lt;sup>3</sup>The problem isn't one of ability—LuaT<sub>E</sub>X's programming capabilities tend to outweigh those of X<sub>I</sub>T<sub>E</sub>X. Rather, I'm unfamiliar with most of the workings of LuaT<sub>E</sub>X. One of my eventual goals for this package is a Lua script that could automatically adjust spacing in math mode for any combination of two characters, but I don't know if or when I will be able to do that.

 $4$ Andrew Gilbert Moschou, "mathspec—Specify arbitrary fonts for mathematics in X $\frac{1}{2}$ FEX," https://ctan.org/pkg/mathspec.

what users can achieve with mathspec. Further, as far as I am aware, this package is the first to provide support for the unicode alphanumeric symbols listed in Table 2, even in the context of fonts without built-in math support. (Please let me know if this is incorrect!) In this way mathfont, like mathspec, is more versatile than the unicode-math package, although potentially less far-reaching.<sup>5</sup>

Users who want to stick with pdfl<sup>AT</sup>FX should consider Jean-François Burnol's mathastext as a useful alternative to mathfont.<sup>6</sup> This package allows the user to specify the math-mode font for a large subset of the ASCII characters and is the most closely related package to mathfont among those packages designed specifically for pdfLAT<sub>EX</sub>. Whereas mathfont works exclusively in the context of unicode fonts, mathastext was designed for the T1 and related encodings of Plain T<sub>EX</sub> and LAT<sub>EX</sub>, and mathfont provides support for a larger class of symbols. However, the mathastext functionality extends beyond that of mathfont in two notable aspects: (1) mathastext makes use of math versions, extra spacing, and italic corrections; and (2) mathastext allows users to change the font for the twenty-five non-alphanumeric characters supported by that package multiple times. After setting the default font for a class of characters, mathfont allows for that class only the local font changes outlined in section 3.

### 2 Setting the Default Font

The \mathfont command sets the default font for certain classes of characters. Its structure is given by

### $\mathcal{\sigma}$  \mathfont [ $\{optional \ character \ classes\}$ ] { $\{font \ name \}$ },

where the *optional character classes* can be any set of keywords from Tables 1 and 2 separated by commas, and the *font name* can be any OpenType or TrueType font in a directory searchable by TEX. When specifying the font name, users need to input a name that fontspec will recognize and be able to load. Advanced users will note that \mathfont uses \fontspec\_set\_family:Nnn and therefore loads fonts in the same way as \fontspec and related macros from that package. Currently, mathfont does not support OpenType features in math mode. To change both math and text fonts simultaneously, the package provides the command

```
\setminus \setminus \set{font{font name}},
```
which calls both **\mathfont** and fontspec's **\setmainfont** using the *font name* as arguments. Most users will probably find this command sufficient for most applications. Both \mathfont and **\setfont** should appear only in the document preamble.

The user should specify any keyword optional arguments for \mathfont as entries in a comma-separated list. The order is irrelevant, and spaces between entries are permitted. For each item in the list, the package will change the math-mode font for that class of characters

 $^{5}\mathrm{Will}$  Robertson, "unicode-math—Unicode mathematics support for XTIEX and LuaTEX," https://ctan.org/pkg/unicode-math.

 $6$ Jean-François Burnol, "mathastext—Use the text font in maths mode,"

https://ctan.org/pkg/mathastext. In several previous versions of this documentation, I mistakenly stated that mathastext distorts TEX's internal mathematics spacing. In fact the opposite is true: mathastext preserves and in some cases extends rules for space between various math-mode characters.

| Keyword    | Meaning                 | Default shape |
|------------|-------------------------|---------------|
| upper      | Capital Latin letters   | Italic        |
| lower      | Minuscule Latin letters | Italic        |
| greekupper | Capital Greek letters   | Upright       |
| greeklower | Minuscule Greek letters | Italic        |
| digits     | Arabic numerals         | Upright       |
| operator   | Operator font           | Upright       |

Table 1: Math Alphabet Characters

to the mandatory argument. Leaving out the optional argument will cause the command to revert to its default behavior, and for most applications, that will be sufficient. If the user does not specify an optional argument for \mathfont, e.g. writes

\mathfont{Helvetica},

the package will change all math-mode Latin characters, Greek characters, digits, operators such as log or sin, and all symbols from Tables 5 and 6 to the font in the mandatory argument. (Specifically, all keywords from Table 1 and the symbol keyword from Table 2.) In this example, the new font would be Helvetica.

By default, mathfont will use either an upright or italic shape corresponding to each character-class keyword, but the user can override this setting by writing an equals sign next to the keyword and a shape suboption—either roman or italic—following that. Table 1 contains the default shapes for the keywords listed there, while the default shape for all classes of characters in Table 2 is upright. The package interprets the roman suboption as specifying an upright shape—normal shape in the language of the NFSS—and the italic suboption as specifying an italic shape. Currently mathfont does not support default font shapes beyond these two. For example, the command

```
\mathfont[upper=roman,lower=roman]{Times New Roman}
```
would change all math-mode Latin letters to Times New Roman with upright shape. As of version 1.4, \mathfont ignores all spaces in its optional argument, so the above code snippet is equivalent to

```
\mathfont[ upper = roman , lower = roman ]{Times New Roman}.
```
Technical point: \mathfont expands its optional argument inside an \edef, so the argument can contain any number of fully expandable control sequences. Users should also be aware that, in order to limit the number of symbol fonts in memory, \mathfont will not change the default font for a class of symbols once it has already done so.

The Unicode Consortium designates the Mathematical Alphanumeric Symbols (U+1D400– U+1D7FF) code block for several classes of letters and letterlike symbols that appear frequently in mathematical writing. The mathfont package provides easy access to these symbols through the \mathfont command, and Table 2 lists the corresponding keywords that should be used with \mathfont to do so. When the user calls \mathfont with any of the last five keywords from Table 2 in its optional argument, mathfont both declares the appropriate unicode characters as math symbols and defines the macro

 $\mathcal{k}$ eyword $\{argument\}.$ 

This control sequence takes one argument, and it converts the characters in its argument into the corresponding style. For example,

\mathfont[bcal]{STIXGeneral}

will set STIXGeneral as the font for bold caligraphic characters and define the command \mathbcal to access them in math mode. The argument of the macro produced this way must be a single string of Latin letters without braces or control sequences, although in somewhat idiosyncratic fashion, the  $\mathbb{R}$  command can also accept Arabic numerals in its argument. Spaces and any character of catcode 12 will be ignored.

Because these commands can handle capital and minuscule Latin letters, the mathfont package significantly extends the functionality of T<sub>E</sub>X's standard \mathcal command and the \mathbb command from the amssymb package. Users should note that typesetting symbols from a letterlike class of characters in Table 2 will require a unicode font that actually contains those characters, such as Symbola or STIXGeneral. That being said, users who need only a few alphanumeric symbols may be able to use a less specialized font that contains for example the characters from the Letterlike Symbols  $(U+2100-U+214F)$  code block. This block contains the blackboard bold versions of C, N, Q, R, and Z, and the fonts providing these characters are significantly more common than those that contain the full blackboard bold alphabet.

### 3 Local Font Changes

With mathfont, users can locally change the font in math mode by creating a new control sequence for each new font desired. The commands created this way function analogously to the standard math font macros from the LAT<sub>EX</sub> kernel such as  $\mathrm{m}$ ,  $\mathrm{m}$ , and \mathnormal, and the package includes four basic commands to produce new control sequences. Table 3 lists these commands, and they all have the same argument structure: a control sequence as the first mandatory argument and a font name as the second. For example, the macro \newmathrm looks like

```
\newcommand{\mbox{\label{thm}m}{\onumber \mathrm{numathrm}\ (control sequence)}{(font name)}.
```
It defines the control sequence in its first argument to accept a string of characters that it then converts to the font name in the second argument with upright shape and medium

|         | Keyword Meaning                                   |
|---------|---------------------------------------------------|
| symbols | Basic mathematical symbols (includes punctuation) |
| bb      | Blackboard Bold (double-struck)                   |
| cal     | Caligraphic                                       |
| frak    | Fraktur                                           |
| bcal    | Bold Caligraphic                                  |
| hfrak   | Bold Fraktur                                      |

Table 2: Other Math Symbols

Table 3: Font-changing Commands

| Command        | Font Characteristics         |
|----------------|------------------------------|
| \newmathrm     | Upright shape; medium weight |
| \newmathit     | Italic shape; medium weight  |
| \newmathbold   | Upright shape; bold weight   |
| \newmathboldit | Italic shape; bold weight    |

weight. Writing

\newmathrm{\matharial}{Arial}

would create the macro

 $\mathcal{\langle argument \rangle},$ 

which can be used only in math mode and which converts the math alphabet characters in its argument into the Arial font with upright shape and medium weight. The other three commands in Table 3 function in the same way except that they select different series or shape values for the font in question, and Table 3 lists this information.

Unlike the traditional **\mathrm** and company, mathfont's local font change commands create macros that can act on Greek characters. If the user specifies the font for Greek letters using \mathfont, macros created with the commands from Table 3 will affect those characters; otherwise, they will not. Specifically,  $\angle E_{\text{ref}}$  defines Greek letters as \mathord characters, and mathfont changes this classification to \mathalpha type when it declares them as symbols. The local font change commands here act only on characters of class \mathalpha, so if the user doesn't set the font for greekupper or greeklower characters in a \mathfont command, any macro from this section will not be able to act on any Greek letters. Instead, they will still be typeset as \mathord characters in Computer Modern.

Together these four commands will provide users with the tools for almost all desired local font changes, but they inevitably will be insufficient for some particular case. Accordingly, mathfont provides the more general \newmathfontcommand macro that functions similarly to the commands from Table 3 but allows the user to specify certain font characteristics. Its argument structure is

```
\verb|\newmath| function \newmathfontcommand{\langle control \ sequence{\}}{\langle font \ name{\}]{\langle series{\}},{\langle shape{\} \rangle}},
```
where the font name again means any OpenType or TrueType font in a directory searchable by TEX. The series and shape information refers to the nfss codes for these attributes, and the control sequence in the first argument becomes the command that allows the user to access the specified font. Advanced users will note that these five macros are essentially wrapped versions of LATEX's \DeclareMathAlphabet, and like \mathfont, they must be used in the document preamble.

### 4 Greek Characters

Unlike Plain T<sub>E</sub>X and L<sup>AT</sup>EX  $2\varepsilon$ , mathfont defines control sequences for all characters in the Greek alphabet. (TEX's OT encodings do not include the capital Greek characters that

| Modern Greek Characters     |                       | Ancient Greek Characters |              |  |
|-----------------------------|-----------------------|--------------------------|--------------|--|
| Capital                     | Minuscule             | Capital                  | Minuscule    |  |
| $\lambda$ lpha <sup>*</sup> | \alpha                | \Heta                    | \heta        |  |
| \Beta <sup>*</sup>          | \beta                 | \Sampi                   | \sampi       |  |
| \Gamma                      | \gamma                | \Diagamma                | \diagama     |  |
| \Delta                      | \delta                | \Koppa                   | \koppa       |  |
| \Epsilon*                   | \epsilon              | \Stigma                  | \stigma      |  |
| $\text{Zeta}^*$             | \zeta                 | \Sho                     | \sho         |  |
| $\text{Eta}^*$              | \eta                  | \San                     | \san         |  |
| \Theta                      | \theta                | \varSampi                | \varsampi    |  |
| $\text{Total}^*$            | \iota                 | \varDiagamma             | \vardiagamma |  |
| $\lambda^*$                 | \kappa                | \varKoppa                | \varkoppa    |  |
| \Lambda                     | \lambda               |                          |              |  |
| \Mu <sup>*</sup>            | \mu                   |                          |              |  |
| $\Upsilon$                  | \nu                   |                          |              |  |
| $\chi_i$                    | $\xi$                 |                          |              |  |
| \Omicron*                   | \omicron*             |                          |              |  |
| \Pi                         | $\pi$                 |                          |              |  |
| $\hbar^*$                   | \rho                  |                          |              |  |
| $\Sigma$ igma               | \sigma                |                          |              |  |
| $\arctan^*$                 | \tau                  |                          |              |  |
| <b>\Upsilon</b>             | \upsilon              |                          |              |  |
| \Phi                        | \phi                  |                          |              |  |
| $\chi$ chi*                 | \chi                  |                          |              |  |
| \Psi                        | \psi                  |                          |              |  |
| \Omega                      | \omega                |                          |              |  |
| \varTheta*                  | \varbeta <sup>*</sup> |                          |              |  |
|                             | \varepsilon           |                          |              |  |
|                             | \vartheta             |                          |              |  |
|                             | \varrho               |                          |              |  |
|                             | \varsigma             |                          |              |  |
|                             | \varphi               |                          |              |  |

Table 4: Greek Character Control Sequences

\*Starred Modern Greek and all Ancient Greek letters are not provided by default and are defined only when the user calls \mathfont for greekupper and/or greeklower characters.

resemble Latin letters. Presumably Donald Knuth made this decision to conserve encoding slots.) All such control sequences instruct LAT<sub>EX</sub> to typeset the corresponding unicode Greek character, and mathfont also provides control sequences for several ancient Greek letters. This package's additional Greek character control sequences will become available once the user calls \mathfont for the corresponding class of Greek characters. Table 4 lists all such control sequences. I do not include typeset versions of these characters in this documentation because I wanted to avoid potential compilation problems regarding mathfont.dtx. However, see the

| Character                | Control Sequence | Class      | Punctuation          | Class      |
|--------------------------|------------------|------------|----------------------|------------|
| $\#$                     | $\backslash$ #   | \mathord   |                      | \mathord   |
| $\$\$                    | $\sqrt{2}$       | \mathord   | $\mathbb{Q}$         | \mathord   |
| %                        | \%               | \mathord   |                      | \mathord   |
| $\&$                     | \&               | \mathord   | $\pmb{\mathfrak{z}}$ | \mathord   |
| $\P$                     | $\P$             | \mathord   | п                    | \mathord   |
| $\S$                     | $\setminus S$    | \mathord   | $\ddot{}$            | \mathbin   |
| $\pounds$                | \pounds          | \mathord   |                      | \mathbin   |
| $\overline{\phantom{0}}$ | \neg             | \mathord   | $\ast$               | \mathbin   |
| $\infty$                 | \infty           | \mathord   |                      | \mathbin   |
| $\partial$               | \partial         | \mathord   |                      | \mathrel   |
|                          | \sum             | \mathop    | $\,<\,$              | \mathrel   |
| $\Pi^*$                  | \prod            | \mathop    | >                    | \mathrel   |
| $\int^*$                 | \int             | \mathop    |                      | \mathrel   |
| $\times$                 | \times           | \mathbin   |                      | \mathopen  |
| $\div$                   | \div             | \mathbin   |                      | \mathclose |
| $\pm$                    | $\pm$            | \mathbin   |                      | \mathopen  |
|                          | \cdot            | \mathbin   |                      | \mathclose |
|                          | \bullet          | \mathbin   | Ţ                    | \mathclose |
|                          | \dag             | \mathbin   | ?                    | \mathclose |
| $\ddagger$               | \ddag            | \mathbin   | ,                    | \mathpunct |
|                          | \setminus        | \mathbin   |                      | \mathpunct |
|                          | \leq             | \mathrel   |                      |            |
| $\frac{1}{2}$  N  N      | \geq             | \mathrel   |                      |            |
|                          | \sim             | \mathrel   |                      |            |
| $\approx$                | \approx          | \mathrel   |                      |            |
| $\equiv$                 | \equiv           | \mathrel   |                      |            |
|                          | \mid             | \mathrel   |                      |            |
|                          | \parallel        | \mathrel   |                      |            |
|                          | \colon           | \mathpunct |                      |            |
| .                        | \dots            | \mathinner |                      |            |

Table 5: Characters Corresponding to the symbols Keyword

\*If the package option operators is enabled.

file mathfont\_greek.pdf, which is included with the mathfont installation and is available on CTAN. As with the unicode letterlike symbols, not all fonts contain ancient Greek or even modern Greek characters, and setting greekupper and greeklower to a font without these symbols will produce a document with missing characters.

| Character  | Control Sequence Class |          | Character | Control Sequence | Class      |
|------------|------------------------|----------|-----------|------------------|------------|
|            | \mathbackslash         | \mathord |           | \leftbrace       | \mathopen  |
| $\circ$    | \degree                | \mathord |           | \rightbrace      | \mathclose |
| $\Delta^*$ | increment              | \mathord |           |                  |            |
|            | comma                  | \mathord |           |                  |            |

Table 6: Extra Macros Created with the symbols Keyword

\*As of version 1.5, \Delta typesets the Greek letter and \increment typesets the increment symbol. The difference will become significant in several situations: (1) when a font contains only one of the symbols or contains two glyphs that appear different; (2) when using local font change commands, which can act on **\Delta** but not **\increment**; or (3) when the user wants to change the font for only one of the Greek letter or increment character. Note that most major unicode fonts contain separate Delta and increment symbols.

### 5 Math Symbols

With the symbols keyword, the **\mathfont** command will change the default math-mode font for all characters in Table 5. For the control sequences on the left half of the table that function in both math and horizontal modes, mathfont acts on the character only when it appears in math mode, so the character will be unaffected when used in regular text. The same is true for the punctuation marks on the right side. By default the package does not act on the integral, summation, and product symbols. As stated previously, users can enable or disable this behavior with the optional package arguments operators and no-operators respectively, and doing so may be desirable depending on which math symbols the user wants and the math font in use. Finally, a technical point: when mathfont acts on the symbols characters, it redefines the four macros  $\forall$ ,  $\langle \xi, \chi \rangle$ , and  $\langle \xi \rangle$  as robust commands more complicated than a single  $\char`>char$ , so constructs like  $\name`{}$  will need to be rewritten as \number'\#.

Choosing which unicode characters to recode is something of a delicate task because so few unicode fonts contain more than the most basic mathematics symbols. In designing this portion of mathfont, I attempted to find the largest set of characters that reliably appears in every or nearly every major unicode font, and that's why Table 5 contains no arrows, subset and element symbols, quantifiers, and complicated operation and grouping symbols. Most standard unicode fonts don't contain those glyphs, and I wanted mathfont to be useful for as many fonts as possible. That being said, the package provides the five new control sequences listed in Table 6. The \degree command functions as the unicode alternative to the \$^\circ\$ construction, and the other four control sequences print the associated unicode character. None of these characters are coded as delimiters, so they will not respond to  $\langle$ FIFX's **\left** and **\right** sizing commands.<sup>7</sup> The package also provides an additional comma character to typeset large integers. T<sub>EX</sub> users have likely noticed the extra space after commas in math mode, e.g. 10, 000 versus 10,000, and mathfont's \comma solves this problem. Here the first ten thousand uses a standard , while the second uses \comma. In

<sup>&</sup>lt;sup>7</sup>Because of time constraints, I couldn't figure out how to use LuaT<sub>E</sub>X's *\Udelimiter primitive to code* the backslash and braces properly. Any suggestions in this area are welcome.

other words, the control sequence typesets a comma in math mode but does not insert the extra space following it. I recommend using \comma basically only for large integers, but I leave the ultimate decision to the user.

### 6 Handling Errors

Most of mathfont's error messages are self-explanatory, and the help text will contain instructions for how to resolve the message. Nevertheless, some of the possible error messages warrant additional explanation.

The most salient error is the "Missing X<sub>H</sub>T<sub>E</sub>X or LuaT<sub>E</sub>X" message. If a user tries to load mathfont without one of these two engines, TFX will crash, either through mathfont's fatal error message or when fontspec performs its own engine checks. Advanced users should note that mathfont doesn't actually determine the typesetting engine. Rather, it checks whether the  $X\overline{d}FX$  and  $LuaTEX$  primitives **\Umathcode** and **\Umathchardef** are defined, so if for some reason these control sequences have definitions when the user loads mathfont, fontspec's more robust engine checks will cause T<sub>EX</sub> to abort. The reasoning here is straightforward: mathfont verifies only that the current typesetting engine provides the commands that it directly needs, so its potential functionality remains as broad as possible. If fontspec becomes compatible with a third engine that also provides (analogues of) \Umathcode and \Umathchardef, there is no reason to prevent mathfont from working with that engine as well. The obvious corollary to this setup is that users with very old  $X_{\text{d}}T_{\text{E}}X$  or LuaT<sub>E</sub>X distributions may see this fatal error even when running one of these engines, and the solution is probably to upgrade to a more recent version of the engine in question. Unfortunately, I do not know when XqTEX and LuaTEX introduced these primitives.<sup>8</sup>

The fontspec package includes a "no-math" option, and mathfont expects fontspec to be loaded with this option. As mentioned previously, mathfont loads fontspec by default, but users can load fontspec before mathfont if they want to manually specify the package options. Alternatively, LATEX's \PassOptionsToPackage may be an even better way to proceed. If mathfont detects that fontspec was loaded without the no-math option, it will issue an error message saying so. This error is not paramount in the sense that the document will compile almost normally if a user ignores it, but mathfont will probably have trouble changing the font of certain math-mode characters in this situation. During development, Arabic numerals posed a particular challenge in this regard.

The "internal commands restored" error arises when the user calls \mathfont in a situation where the package already restored the small portion of the LATEX kernel that it adjusts when loaded. Unless the user loads mathfont with the packages option, this process happens when the user next calls \usepackage, and mathfont will not carry out any calls to \mathfont at that point. As mentioned previously, users who want to manually restore the  $\Delta$ ET<sub>E</sub>X kernel can do so with the \restoremathinternals command. It is also worth pointing out if the user tries to reset the default font for some characters with \mathfont, the package will issue a warning but will not halt the compilation process.

<sup>&</sup>lt;sup>8</sup>However, the manual for a beta version of LuaT<sub>E</sub>X, v. 0.70.1, includes both primitives, so they are at least as old as May 2011. See

https://osl.ugr.es/CTAN/obsolete/systems/luatex/base/manual/luatexref-t.pdf

What should you do if you can't resolve an error? First, always, always make sure that you spelled all of your commands correctly and closed all braces and brackets. Then check the mathfont documentation—you may be trying to do something outside the scope of the package, or you may be dealing with a special case. In particular, read all the sections of the documentation that relate to the command or commands you are having trouble with. The internet is a great resource, and websites such as the TEX StackExchange, ShareLATEX, and Wikibooks's LAT<sub>E</sub>X wiki are often invaluable in dealing with T<sub>E</sub>X-related issues. Definitely ask another human as well! At that point you should email the author about your code—you might have identified a bug. I welcome emails about mathfont and will make every effort to write back to correspondence about the package, but I cannot guarantee a timely response.

### 7 Implementation

First and foremost, the package needs to declare itself. The packages option changes the \if@packages boolean from false to true. Ditto for operators.

```
1 \NeedsTeXFormat{LaTeX2e}
```

```
2 \ProvidesPackage{mathfont}[2019/04/07 v. 1.5 Package mathfont]
```
- \newif\if@packages
- \newif\if@operators

```
5 \DeclareOption{packages}{\@packagestrue}
```
- \DeclareOption{operators}{\@operatorstrue}
- \DeclareOption{no-operators}{\@operatorsfalse}
- \DeclareOption\*{\PackageError{mathfont}
- {Option "\CurrentOption" unknown}
- {I'm ignoring that option because\MessageBreak
- I don't know what it means.}}
- \ProcessOptions\*

Some error and informational messages.

\def\M@FontChangeInfo#1{\PackageInfo{mathfont}

{Changing math-mode #1\MessageBreak

```
15 characters to \csname M@font\the\M@count\endcsname\MessageBreak
```
with \csname @#1shape\endcsname\space shape}}

```
17 \def\M@NewFontCommandInfo#1#2#3#4{\PackageInfo{mathfont}
```

```
18 {Creating math alphabet\MessageBreak
```

```
19 command \string#1 using #2\MessageBreak
```

```
20 with series #3 and shape\MessageBreak
```

```
21 #4}}
```

```
22 \def\M@CommandInitializeInfo#1{\PackageInfo{mathfont}
```
- {Initializing #1 font-change\MessageBreak
- command}}

```
25 \def\M@SetInternalsInfo{\PackageInfo{mathfont}
```
{Adjusting \string\set@mathchar\space and\MessageBreak

```
27 \string\set@mathsymbol}}
```

```
28 \def\M@RestoreInternalsInfo{\PackageInfo{mathfont}
```
{Restoring \string\set@mathchar\space and\MessageBreak

```
30 \string\set@mathsymbol}}
31 \def\M@CharsSetWarning#1{\PackageWarning{mathfont}
32 {Font for #1 chars has already\MessageBreak
33 been set}}
34 \def\M@NoMathError{\PackageError{mathfont}
35 {Package fontspec was loaded\MessageBreak
36 without the "no-math" option}
37 {This isn't really an error--\MessageBreak
38 it's fine to load fontspec\MessageBreak
39 without "no-math." However,\MessageBreak
40 strange things could happen,\MessageBreak
41 so beware of any sudden and\MessageBreak
42 unexpected font changes. To\MessageBreak
43 resolve this error message,\MessageBreak
44 load fontspec with the "no-\MessageBreak
45 math" option. If you haven't\MessageBreak
46 loaded fontspec manually, try\MessageBreak
47 loading mathfont earlier in\MessageBreak
48 your preamble.}}
49 \def\M@InvalidOptionError#1{\PackageError{mathfont}
50 {Invalid option "#1"\MessageBreak for \string\mathfont}
51 {Hm. Check that you spelled the\MessageBreak
52 option correctly. Otherwise, I'm\MessageBreak
53 not sure what's wrong. Is this\MessageBreak
54 option listed in the package\MessageBreak
55 documentation?}}
56 \def\M@MissingOptionError{\PackageError{mathfont}
57 {Missing option for \string\mathfont}
58 {It looks like you included a , or = in\MessageBreak
59 the optional argument of \string\mathfont\space\MessageBreak
60 but didn't put anything before it.}}
61 \def\M@MissingSuboptionError{\PackageError{mathfont}
62 {Missing suboption for \string\mathfont}
63 {It looks like you included an = somewhere\MessageBreak
64 but didn't put the suboption after it. Either\MessageBreak
65 that or you typed == instead of = in the \MessageBreak
66 optional argument of \string\mathfont.}}
67 \def\M@InternalsRestoredError{\PackageError{mathfont}
68 {Internal commands restored}
69 {This package slightly changes two LaTeX\MessageBreak
70 internal commands, and you really shouldn't\MessageBreak
71 be loading new math fonts without those\MessageBreak
72 adjustments. What happened here is that you\MessageBreak
73 used \string\mathfont\space in a situation
74 where those\MessageBreak
75 two commands retain their original defini-\MessageBreak
76 tions. Presumably you used
```

```
77 \string\mathfont\space after\MessageBreak
78 loading another package or calling the\MessageBreak
79 \string\restoremathinternals\space
80 command, and in any\MessageBreak
81 event, I'm going to ignore this call to\MessageBreak
82 \string\mathfont. Try retypesetting this document\MessageBreak
83 with all \string\mathfont\space
84 commands immediately\MessageBreak
85 after \string\usepackage{mathfont}.}}
86 \def\M@MissingControlSequenceError#1{\PackageError{mathfont}
87 {Improper argument\MessageBreak
88 for \string#1}
89 {Please use a control sequence as the\MessageBreak
90 first argument of \string#1.}}
91 \def\M@HModeError#1{\PackageError{mathfont}
92 {Missing \string$ inserted.\MessageBreak
93 Command \string#1 must be used in\MessageBreak
94 math mode}
95 {I generated an error because\MessageBreak
96 you used \string#1 outside of\MessageBreak
97 math mode. I've inserted a \string$\MessageBreak
98 just before your \string#1, so\MessageBreak
99 we should be all good now.}}
```
We want to create a salient error message if the engine doesn't define the required  $X_{\text{F}}$ EX or LuaT<sub>EX</sub> primitives. We change  $+$  to active to force T<sub>EX</sub> to print the required spaces in the message, and we put the entire production inside a group to make this change local. The \@gobbletwo eats the extra period and return that LATEX adds to the error message.

```
100 \begingroup
101 \catcode'\+=\active
102 \text{def+}\103 \def\M@XeTeXLuaTeXError{\GenericError{}
104 {\MessageBreak\MessageBreak
105 Package mathfont fatal error:
106 \MessageBreak\MessageBreak
107 +*********************\MessageBreak
108 +*+++++++++++++++++++*\MessageBreak
109 +*++!!FATAL ERROR!!++*\MessageBreak
110 +*+++++++++++++++++++*\MessageBreak
111 +*+++Missing XeTeX+++*\MessageBreak
112 +*+++++or LuaTeX+++++*\MessageBreak
113 +*+++++++++++++++++++*\MessageBreak
114 +*********************\MessageBreak\@gobbletwo}
115 {See the mathfont package documentation for explanation.}
116 {This package requires either\MessageBreak
117 XeLaTeX or LuaLaTeX. Please\MessageBreak
118 retypeset your document with\MessageBreak
119 one of those two engines. This\MessageBreak
```
 error is fatal, so I'm going\MessageBreak to stop processing once you\MessageBreak push enter.}\@@end}

Check that the engine has defined the necessary primitives.

```
123 \ifx\Umathcode\@undefined
124 \else
125 \ifx\Umathchardef\@undefined
126 \else
127 \let\M@XeTeXLuaTeXError\relax
128 \fi
129 \fi
130 \M@XeTeXLuaTeXError
131 \endgroup
```
We load the fontspec package in order to use its main font loading mechanism, and we **\let** the macro \@newfont take on this function. We also make sure that fontspec was loaded with the no-math option because without it, fontspec may cause trouble with some of the math characters. If  $\gtrsim$  fontspec\_math\_bool is equal to 1, mathfont will issue an error message.

```
132 \@ifpackageloaded{fontspec}
```

```
133 {\ifnum\csname g__fontspec_math_bool\endcsname=1
```

```
134 \M@NoMathError
```

```
135 \fi}{\RequirePackage[no-math]{fontspec}}
```

```
136 \expandafter\let\expandafter\@newfont
```

```
137 \csname fontspec_set_family:Nnn\endcsname
```
We save \set@mathchar and \set@mathsymbol from the LATEX kernel so we can change their definitions. We need to adapt these macros for use with unicode fonts, and we replace  $\mathcal{S}$  and  $\mathcal{S}$  and  $\mathcal{S}$  and  $\mathcal{S}$  primitives \Umathcode and \Umathchardef. The unicode primitives support decimal input using a + sign, and we take advantage of that feature to avoid hexadecimal conversions.

```
138 \M@SetInternalsInfo
```

```
139 \let\@@set@mathchar\set@mathchar
```

```
140 \let\@@set@mathsymbol\set@mathsymbol
```

```
141 \def\set@mathchar#1#2#3#4{%
```

```
142 \multiply\count\z@ by 16\relax
```

```
143 \advance\count\z@\count\tw@
```

```
144 \global\Umathcode'#2=\mathchar@type#3+#1+\count\z@}
```

```
145 \def\set@mathsymbol#1#2#3#4{%
```

```
146 \multiply\count\z@ by 16\relax
```

```
147 \advance\count\z@\count\tw@
```

```
148 \global\Umathchardef#2\mathchar@type#3+#1+\count\z@}
```
We need to keep track of the number of times we have loaded a font, and the count \M\@count fulfills this role. We will use the \M@toks object to record a message that displays when the user calls \mathfont.

 \newcount\M@count \M@count\z@

\newtoks\M@toks

We create necessary booleans and the default math font shapes.

```
152 \newif\if@upper
153 \newif\if@lower
154 \newif\if@greekupper
155 \newif\if@greeklower
156 \newif\if@operator
157 \newif\if@digits
158 \newif\if@symbols
159 \newif\if@bb
160 \newif\if@cal
161 \newif\if@frak
162 \newif\if@bcal
163 \newif\if@bfrak
164 \newif\if@suboptionpresent
165 \newif\if@mathfont@firstoption
166 \def\@uppershape{italic}
167 \def\@lowershape{italic}
168 \def\@greekuppershape{roman}
169 \def\@greeklowershape{italic}
170 \def\@digitsshape{roman}
171 \def\@symbolsshape{roman}
172 \def\@operatorshape{roman}
173 \def\@bbshape{roman}
174 \def\@calshape{roman}
175 \def\@frakshape{roman}
176 \def\@bcalshape{roman}
177 \def\@bfrakshape{roman}
```
The command \check@option@valid confirms that a user's keyword option is legitimate. The macro defines **\@temperror** to be an invalid option error and loops through all possible options. If the command argument matches one of the correct possibilities, the package changes \@temperror to \relax. The macro ends this process with a call to \@temperror, so the package issues an error if and only if the specified option is invalid. We have to initialize the blackboard, calligraphic, and fraktur commands separately because they don't use the same encoding-alphabet system as the regular letters and digits. The \define@hkeywordi macro does this.

```
178 \def\check@option@valid#1{%
179 \def\@temperror{\M@InvalidOptionError{#1}}
180 \@for\@j:=upper,lower,greekupper,greeklower,digits,symbols,operator\do{%
181 \ifx\@j#1
182 \let\@temperror\relax
183 \fi}
184 \@for\@j:=bb,cal,frak,bcal,bfrak\do{%
185 \ifx\@j#1
186 \let\@temperror\relax
187 \csname define@\@j\endcsname
188 \fi}
```
### 189 \@temperror}

Do the same thing for the suboption.

```
190 \def\check@suboption@valid#1{%
191 \def\@temperror{\M@InvalidOptionError{#1}}
192 \@for\@j:=roman,italic\do{%
193 \iint x \cdot \mathcal{Q} |#1
194 \let\@temperror\relax
195 \{f_i\}196 \@temperror}
```
We want to allow the user to specify options using an **xkeyval**-type syntax. However, we do not need the full package; a slim 24 lines of code will suffice. We use the next three macros to parse the optional argument of \mathfont. The control sequence

 $\Q$ gobblesp  $\langle text \rangle$ \@nil $\langle macro \rangle$ 

takes the first string of consecutive non-space tokens in text and sets it to be the contents of *macro.* We remove initial spaces with  $\Diamond$  if next charre and use delimiters in the definition of \g@bblesp@def for the token selection and final storage.

```
197 \def\@gobble@equals#1=#2\@nil{#1}
198 \def\@gobblesp{\@ifnextchar\@empty\relax\g@bblesp@def}
199 \def\g@bblesp@def#1 #2\@nil#3{\def#3{#1}}
```
Parse the option and suboption. When  $\mathcal{A}$  mathfont expands, it loops through its optional argument with \@for, and for each option-suboption token string, it calls \parse@suboption on the token string followed by  $=\langle 0 \text{nil} \rangle$ . Doing so splits the option and suboption, and \parse@suboption handles each separately. All tokens before the first = become the option, and all tokens after become the suboption. The macro removes any extra spaces with \@gobblesp and puts the option in \@tempa. We include the extra \\ in the argument of \@gobblesp because we need to check that the option portion of the token string contains non-space characters. If not,  $\Diamond$ tempa will become  $\setminus \setminus$  and the package issues an error. (If yes,  $\gg$  both  $\gg$  space, so it won't matter.)

```
200 \def\parse@suboption#1=#2\@nil{%
201 \@gobblesp#1 \\ \@nil\@tempa
202 \ \ \ \ \ \ \ \ \ \203 \ifx\@tempa\@tempb
204 \M@MissingOptionError
205 \else
206 \check@option@valid\@tempa
207 \foralli
```
Adding the =\@nil to the token string allows us to see immediately whether the user specified a suboption by checking if #2 is empty. If not, the macro again removes extra spaces with  $\qquad$   $\qquad$  tra =. That would mean the user typed = but didn't follow it with a suboption, and in that case, mathfont issues an error. If the suboption is valid, the macro gobbles the last = with \@gobble@equals and stores the result in \@tempb.

```
208 \def\@tempb{#2}
209 \ifx\@tempb\@empty
```

```
210 \@suboptionpresentfalse
211 \else
212 \@gobblesp#2 \@nil\@tempb
213 \if\@let@token=
214 \M@MissingSuboptionError
215 \else
216 \edef\@tempb{\expandafter\@gobble@equals\@tempb=\@nil}
217 \check@suboption@valid\@tempb
218 \forallfi
219 \@suboptionpresenttrue
220 \{f_i\}
```
### 8 Implementation of Default Font Changes

The user-level command \mathfont passes its mandatory argument to \@newfont through the \@mathfont command. If the user includes \mathfont with an optional argument, \@mathfont will loop througheach item in the optional argumentusing \@for and set the math font for each of those classes of characters. If the user does not specify an optional argument, \mathfont calls \@mathfont with the list of entries from Table 1 in brackets. The **\@mathfont** macro proceeds in several steps. First, it checks if **\set@mathchar** has been reset, and if so, the current call to \mathfont will do nothing. If not, the macro loads the user's font with \@newfont and checks its keyword optional arguments. The command declares the appropriate symbol fonts if necessary, actually sets the math font by calling  $\M$ @ $\leq$   $\mathcal{O}(keyword)$  \deset command, and records that the font change occurred by switching the appropriate boolean to true. Finally, \@mathfont increments \M@count by one.

The package stores each new font in a macro of the form  $\M{Gont}$  *(number)*, where *num*ber is given by the current value of \M@count. The name of the corresponding symbol fonts is  $M\langle shape\rangle$  (number), where shape is either roman or italic and number is again the value of \M@count. For each keyword from Tables 1 and 2, the package originally defines  $\Q\langle keyword\rangle$  shape as the default shape for that collection of characters. If the user specifies a suboption for any keyword in the optional argument of \mathfont, the package overrides the default shape by redefining  $\&\&\&\&\&\&$  shape to the value of the suboption. For example, suppose the user loads mathfont and then immediately writes

```
\mathfont[upper=roman]{Helvetica}.
```
In this situation, mathfont would define \M@font0 to be the internal name of Helvetica, and the corresponding symbol font names would be Mroman0 and Mitalic0. Because the user specified a suboption, **\@mathfont** would redefine **\M@uppershape** to the token string "roman," and the package will use **\M@uppershape** later to specify the symbol font for capital Latin characters.

```
221 \def\mathfont{\@ifnextchar[{\@mathfont}
```

```
222 {\@mathfont[upper,lower,greekupper,greeklower,digits,symbols,operator]}}
```

```
223 \def\@mathfont[#1]#2{%
```

```
224 \ifx\@@set@mathchar\set@mathchar
```

```
225 \M@InternalsRestoredError
```

```
226 \else
227 \M@toks{}
228 \@mathfont@firstoptiontrue
229 \expandafter\@newfont\csname M@font\the\M@count\endcsname{}{#2}
230 \edef\@tempa{#1}
231 \@for\@i:=\@tempa\do{\expandafter\parse@suboption\@i=\@nil
```
If the user calls \mathfont and tries to reset the font for a certain class of characters, mathfont will issue a warning, and the package will not adjust the font for those characters. Notice the particularly awkward syntax with the \csname-\endcsname pairs. Without this construct, TEX wouldn't realize that \csname if@\@tempa\endcsname matches the eventual \fi, and the \@for loop would break. (TEX does not have a smart if-parser!)

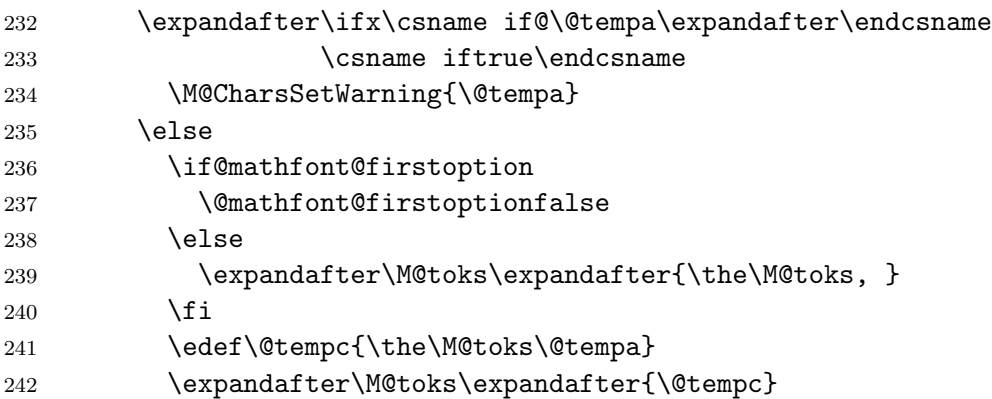

Handle the case with a suboption.

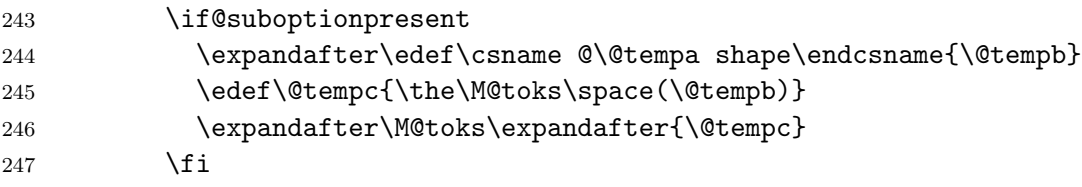

For both possible shapes, check whether the package has already declared that version of the current font for use in math mode using \@ifundefined. If not, do so.

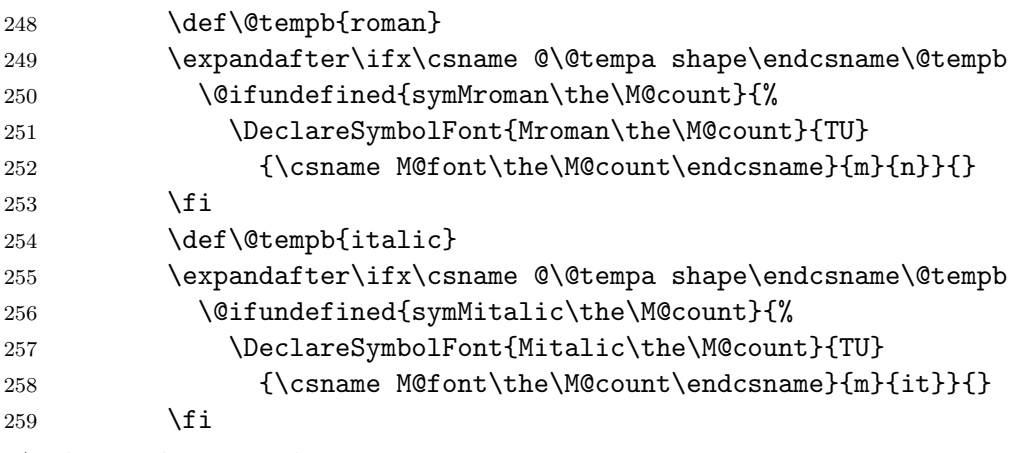

And now the magic happens.

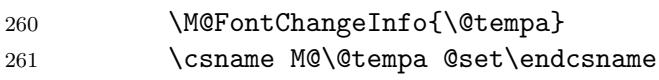

```
262 \csname @\@tempa true\endcsname
263 \fi}
264 \advance\M@count\@ne\relax
265 \message{:: mathfont :: following keyword(s) changed to #2:^^J%
266 --\the\M@toks.^^J}
267 \fi}
268 \@onlypreamble\mathfont
We end the section by coding \setfont.
```

```
269 \def\setfont#1{\mathfont{#1}\setmainfont[Ligatures=TeX]{#1}}
270 \@onlypreamble\setfont
```
# 9 Implementation of Local Font Changes

The general \newmathfontcommand macro creates commands that locally change the math font. This macro creates a new math alphabet, and it stores that alphabet in the user-provided control sequence. First, we check to make sure that the user provided a control sequence for the first argument of \newmathfontcommand, and if the user did not, \check@csarg issues an error.

```
271 \def\check@csarg#1#2#3{%
272 \ifcat\relax\noexpand#2
273 \def\@tempa{#2}
274 \@newfont\@tempb{}{#3}
275 \expandafter\@newmathfontcommand
276 \else
277 \M@MissingControlSequenceError#1
278 \fi}
Now declare the math alphabet.
279 \def\@newmathfontcommand#1#2{\expandafter
280 \DeclareMathAlphabet\expandafter{\@tempa}{TU}{\@tempb}{#1}{#2}}
281 \def\newmathfontcommand{\check@csarg\newmathfontcommand}
282 \@onlypreamble\newmathfontcommand
Then provide the four default versions.
283 \def\newmathrm#1#2{\check@csarg\newmathrm{#1}{#2}{m}{n}}
284 \def\newmathit#1#2{\check@csarg\newmathit{#1}{#2}{m}{it}}
285 \def\newmathbold#1#2{\check@csarg\newmathbold{#1}{#2}{b}{n}}
286 \def\newmathboldit#1#2{\check@csarg\newmathboldit{#1}{#2}{b}{it}}
287 \@onlypreamble\newmathrm
288 \@onlypreamble\newmathit
```

```
289 \@onlypreamble\newmathbold
```

```
290 \@onlypreamble\newmathboldit
```
## 10 Implementation of Alphanumeric Symbols

Each \define@(keyword) macro redefines one of the standard \math(keyword) commands. The new versions first check if they are in math mode using \check@mmode and then scan all tokens of their argument using  $\text{Set}$ . For each token, the macro calls  $\text{Mod}(keyword)\text{Set}$ which evaluates to a  $\mathbf{w}$  symbol in the desired style.

```
291 \def\check@mmode#1#2{%
292 \let\@tempa#2%
293 \ifmmode
294 \expandafter\@tempa
295 \else
296 \M@HModeError#1%
297 \leavevmode\expandafter$\expandafter\@tempa
298 \fi}
299 \def\process@tokens#1#2{\@tfor\@k:=#1\do{\csname M@#2@\@k\endcsname}}
300 \def\define@bb{%
301 \M@CommandInitializeInfo{blackboard bold}
302 \def\mathbb{\check@mmode\mathbb\@mathbb}
303 \def\@mathbb##1{\process@tokens{##1}{bb}}}
304 \def\define@cal{%
305 \M@CommandInitializeInfo{calligraphic}
306 \def\mathcal{\check@mmode\mathcal\@mathcal}
307 \def\@mathcal##1{\process@tokens{##1}{cal}}}
308 \def\define@frak{%
309 \M@CommandInitializeInfo{fraktur}
310 \def\mathfrak{\check@mmode\mathfrak\@mathfrak}
311 \def\@mathfrak##1{\process@tokens{##1}{frak}}}
312 \def\define@bcal{%
313 \M@CommandInitializeInfo{bold calligraphic}
314 \def\mathbcal{\check@mmode\mathbcal\@mathbcal}
315 \def\@mathbcal##1{\process@tokens{##1}{bcal}}}
316 \def\define@bfrak{%
317 \M@CommandInitializeInfo{bold fraktur}
318 \def\mathbfrak{\check@mmode\mathbfrak\@mathbfrak}
```

```
319 \def\@mathbfrak##1{\process@tokens{##1}{bfrak}}}
```
# 11 Unicode Hex Values

Set capital Latin characters. We use an \edef for \M@upper because every expansion now will save LATEX twenty-six expansions later when it evaluates each **\DeclareMathSymbol**.

```
320 \def\M@upper@set{%
```

```
321 \edef\M@upper{M\@uppershape\the\M@count}
```

```
322 \DeclareMathSymbol{A}{\mathalpha}{\M@upper}{'A}
```

```
323 \DeclareMathSymbol{B}{\mathalpha}{\M@upper}{'B}
```

```
324 \DeclareMathSymbol{C}{\mathalpha}{\M@upper}{'C}
```

```
325 \DeclareMathSymbol{D}{\mathalpha}{\M@upper}{'D}
```

```
326 \DeclareMathSymbol{E}{\mathalpha}{\M@upper}{'E}
327 \DeclareMathSymbol{F}{\mathalpha}{\M@upper}{'F}
328 \DeclareMathSymbol{G}{\mathalpha}{\M@upper}{'G}
329 \DeclareMathSymbol{H}{\mathalpha}{\M@upper}{'H}
330 \DeclareMathSymbol{I}{\mathalpha}{\M@upper}{'I}
331 \DeclareMathSymbol{J}{\mathalpha}{\M@upper}{'J}
332 \DeclareMathSymbol{K}{\mathalpha}{\M@upper}{'K}
333 \DeclareMathSymbol{L}{\mathalpha}{\M@upper}{'L}
334 \DeclareMathSymbol{M}{\mathalpha}{\M@upper}{'M}
335 \DeclareMathSymbol{N}{\mathalpha}{\M@upper}{'N}
336 \DeclareMathSymbol{O}{\mathalpha}{\M@upper}{'O}
337 \DeclareMathSymbol{P}{\mathalpha}{\M@upper}{'P}
338 \DeclareMathSymbol{Q}{\mathalpha}{\M@upper}{'Q}
339 \DeclareMathSymbol{R}{\mathalpha}{\M@upper}{'R}
340 \DeclareMathSymbol{S}{\mathalpha}{\M@upper}{'S}
341 \DeclareMathSymbol{T}{\mathalpha}{\M@upper}{'T}
342 \DeclareMathSymbol{U}{\mathalpha}{\M@upper}{'U}
343 \DeclareMathSymbol{V}{\mathalpha}{\M@upper}{'V}
344 \DeclareMathSymbol{W}{\mathalpha}{\M@upper}{'W}
345 \DeclareMathSymbol{X}{\mathalpha}{\M@upper}{'X}
346 \DeclareMathSymbol{Y}{\mathalpha}{\M@upper}{'Y}
347 \DeclareMathSymbol{Z}{\mathalpha}{\M@upper}{'Z}}
```
Set minuscule Latin characters.

```
348 \def\M@lower@set{%
```

```
349 \edef\M@lower{M\@lowershape\the\M@count}
350 \DeclareMathSymbol{a}{\mathalpha}{\M@lower}{'a}
351 \DeclareMathSymbol{b}{\mathalpha}{\M@lower}{'b}
352 \DeclareMathSymbol{c}{\mathalpha}{\M@lower}{'c}
353 \DeclareMathSymbol{d}{\mathalpha}{\M@lower}{'d}
354 \DeclareMathSymbol{e}{\mathalpha}{\M@lower}{'e}
355 \DeclareMathSymbol{f}{\mathalpha}{\M@lower}{'f}
356 \DeclareMathSymbol{g}{\mathalpha}{\M@lower}{'g}
357 \DeclareMathSymbol{h}{\mathalpha}{\M@lower}{'h}
358 \DeclareMathSymbol{i}{\mathalpha}{\M@lower}{'i}
359 \DeclareMathSymbol{j}{\mathalpha}{\M@lower}{'j}
360 \DeclareMathSymbol{k}{\mathalpha}{\M@lower}{'k}
361 \DeclareMathSymbol{l}{\mathalpha}{\M@lower}{'l}
362 \DeclareMathSymbol{m}{\mathalpha}{\M@lower}{'m}
363 \DeclareMathSymbol{n}{\mathalpha}{\M@lower}{'n}
364 \DeclareMathSymbol{o}{\mathalpha}{\M@lower}{'o}
365 \DeclareMathSymbol{p}{\mathalpha}{\M@lower}{'p}
366 \DeclareMathSymbol{q}{\mathalpha}{\M@lower}{'q}
367 \DeclareMathSymbol{r}{\mathalpha}{\M@lower}{'r}
368 \DeclareMathSymbol{s}{\mathalpha}{\M@lower}{'s}
369 \DeclareMathSymbol{t}{\mathalpha}{\M@lower}{'t}
370 \DeclareMathSymbol{u}{\mathalpha}{\M@lower}{'u}
371 \DeclareMathSymbol{v}{\mathalpha}{\M@lower}{'v}
```
- \DeclareMathSymbol{w}{\mathalpha}{\M@lower}{'w}
- \DeclareMathSymbol{x}{\mathalpha}{\M@lower}{'x}
- \DeclareMathSymbol{y}{\mathalpha}{\M@lower}{'y}
- \DeclareMathSymbol{z}{\mathalpha}{\M@lower}{'z}}

Set capital Greek characters.

```
376 \def\M@greekupper@set{%
377 \edef\M@greekupper{M\@greekuppershape\the\M@count}
378 \DeclareMathSymbol{\Alpha}{\mathalpha}{\M@greekupper}{"391}
379 \DeclareMathSymbol{\Beta}{\mathalpha}{\M@greekupper}{"392}
380 \DeclareMathSymbol{\Gamma}{\mathalpha}{\M@greekupper}{"393}
381 \DeclareMathSymbol{\Delta}{\mathalpha}{\M@greekupper}{"394}
382 \DeclareMathSymbol{\Epsilon}{\mathalpha}{\M@greekupper}{"395}
383 \DeclareMathSymbol{\Zeta}{\mathalpha}{\M@greekupper}{"396}
384 \DeclareMathSymbol{\Eta}{\mathalpha}{\M@greekupper}{"397}
385 \DeclareMathSymbol{\Theta}{\mathalpha}{\M@greekupper}{"398}
386 \DeclareMathSymbol{\Iota}{\mathalpha}{\M@greekupper}{"399}
387 \DeclareMathSymbol{\Kappa}{\mathalpha}{\M@greekupper}{"39A}
388 \DeclareMathSymbol{\Lambda}{\mathalpha}{\M@greekupper}{"39B}
389 \DeclareMathSymbol{\Mu}{\mathalpha}{\M@greekupper}{"39C}
390 \DeclareMathSymbol{\Nu}{\mathalpha}{\M@greekupper}{"39D}
391 \DeclareMathSymbol{\Xi}{\mathalpha}{\M@greekupper}{"39E}
392 \DeclareMathSymbol{\Omicron}{\mathalpha}{\M@greekupper}{"39F}
393 \DeclareMathSymbol{\Pi}{\mathalpha}{\M@greekupper}{"3A0}
394 \DeclareMathSymbol{\Rho}{\mathalpha}{\M@greekupper}{"3A1}
395 \DeclareMathSymbol{\Sigma}{\mathalpha}{\M@greekupper}{"3A3}
396 \DeclareMathSymbol{\Tau}{\mathalpha}{\M@greekupper}{"3A4}
397 \DeclareMathSymbol{\Upsilon}{\mathalpha}{\M@greekupper}{"3A5}
398 \DeclareMathSymbol{\Phi}{\mathalpha}{\M@greekupper}{"3A6}
399 \DeclareMathSymbol{\Chi}{\mathalpha}{\M@greekupper}{"3A7}
400 \DeclareMathSymbol{\Psi}{\mathalpha}{\M@greekupper}{"3A8}
401 \DeclareMathSymbol{\Omega}{\mathalpha}{\M@greekupper}{"3A9}
402 \DeclareMathSymbol{\varTheta}{\mathalpha}{\M@greekupper}{"3F4}
403 \DeclareMathSymbol{\Heta}{\mathalpha}{\M@greekupper}{"370}
404 \DeclareMathSymbol{\Sampi}{\mathalpha}{\M@greekupper}{"3E0}
405 \DeclareMathSymbol{\Diagamma}{\mathalpha}{\M@greekupper}{"3DC}
406 \DeclareMathSymbol{\Koppa}{\mathalpha}{\M@greekupper}{"3D8}
407 \DeclareMathSymbol{\Stigma}{\mathalpha}{\M@greekupper}{"3DA}
408 \DeclareMathSymbol{\Sho}{\mathalpha}{\M@greekupper}{"3F7}
409 \DeclareMathSymbol{\San}{\mathalpha}{\M@greekupper}{"3FA}
410 \DeclareMathSymbol{\varSampi}{\mathalpha}{\M@greekupper}{"372}
411 \DeclareMathSymbol{\varDiagamma}{\mathalpha}{\M@greekupper}{"376}
412 \DeclareMathSymbol{\varKoppa}{\mathalpha}{\M@greekupper}{"3DE}}
Set minuscule Greek characters.
```

```
413 \def\M@greeklower@set{%
```

```
414 \edef\M@greeklower{M\@greeklowershape\the\M@count}
```

```
415 \DeclareMathSymbol{\alpha}{\mathalpha}{\M@greeklower}{"3B1}
```

```
416 \DeclareMathSymbol{\beta}{\mathalpha}{\M@greeklower}{"3B2}
```

```
417 \DeclareMathSymbol{\gamma}{\mathalpha}{\M@greeklower}{"3B3}
418 \DeclareMathSymbol{\delta}{\mathalpha}{\M@greeklower}{"3B4}
419 \DeclareMathSymbol{\epsilon}{\mathalpha}{\M@greeklower}{"3F5}
420 \DeclareMathSymbol{\zeta}{\mathalpha}{\M@greeklower}{"3B6}
421 \DeclareMathSymbol{\eta}{\mathalpha}{\M@greeklower}{"3B7}
422 \DeclareMathSymbol{\theta}{\mathalpha}{\M@greeklower}{"3B8}
423 \DeclareMathSymbol{\iota}{\mathalpha}{\M@greeklower}{"3B9}
424 \DeclareMathSymbol{\kappa}{\mathalpha}{\M@greeklower}{"3BA}
425 \DeclareMathSymbol{\lambda}{\mathalpha}{\M@greeklower}{"3BB}
426 \DeclareMathSymbol{\mu}{\mathalpha}{\M@greeklower}{"3BC}
427 \DeclareMathSymbol{\nu}{\mathalpha}{\M@greeklower}{"3BD}
428 \DeclareMathSymbol{\xi}{\mathalpha}{\M@greeklower}{"3BE}
429 \DeclareMathSymbol{\omicron}{\mathalpha}{\M@greeklower}{"3BF}
430 \DeclareMathSymbol{\pi}{\mathalpha}{\M@greeklower}{"3C0}
431 \DeclareMathSymbol{\rho}{\mathalpha}{\M@greeklower}{"3C1}
432 \DeclareMathSymbol{\sigma}{\mathalpha}{\M@greeklower}{"3C3}
433 \DeclareMathSymbol{\tau}{\mathalpha}{\M@greeklower}{"3C4}
434 \DeclareMathSymbol{\upsilon}{\mathalpha}{\M@greeklower}{"3C5}
435 \DeclareMathSymbol{\phi}{\mathalpha}{\M@greeklower}{"3D5}
436 \DeclareMathSymbol{\chi}{\mathalpha}{\M@greeklower}{"3C7}
437 \DeclareMathSymbol{\psi}{\mathalpha}{\M@greeklower}{"3C8}
438 \DeclareMathSymbol{\omega}{\mathalpha}{\M@greeklower}{"3C9}
439 \DeclareMathSymbol{\varbeta}{\mathalpha}{\M@greeklower}{"3D0}
440 \DeclareMathSymbol{\varepsilon}{\mathalpha}{\M@greeklower}{"3B5}
441 \DeclareMathSymbol{\vartheta}{\mathalpha}{\M@greeklower}{"3D1}
442 \DeclareMathSymbol{\varrho}{\mathalpha}{\M@greeklower}{"3F1}
443 \DeclareMathSymbol{\varsigma}{\mathalpha}{\M@greeklower}{"3C2}
444 \DeclareMathSymbol{\varphi}{\mathalpha}{\M@greeklower}{"3C6}
445 \DeclareMathSymbol{\heta}{\mathalpha}{\M@greeklower}{"371}
446 \DeclareMathSymbol{\sampi}{\mathalpha}{\M@greeklower}{"3E1}
447 \DeclareMathSymbol{\diagamma}{\mathalpha}{\M@greeklower}{"3DD}
448 \DeclareMathSymbol{\koppa}{\mathalpha}{\M@greeklower}{"3D9}
449 \DeclareMathSymbol{\stigma}{\mathalpha}{\M@greeklower}{"3DB}
450 \DeclareMathSymbol{\sho}{\mathalpha}{\M@greeklower}{"3F8}
451 \DeclareMathSymbol{\san}{\mathalpha}{\M@greeklower}{"3FB}
452 \DeclareMathSymbol{\varsampi}{\mathalpha}{\M@greeklower}{"373}
453 \DeclareMathSymbol{\vardiagamma}{\mathalpha}{\M@greeklower}{"377}
454 \DeclareMathSymbol{\varkoppa}{\mathalpha}{\M@greeklower}{"3DF}}
Set digits.
```

```
455 \def\M@digits@set{%
```

```
456 \edef\M@digits{M\@digitsshape\the\M@count}
```

```
457 \DeclareMathSymbol{0}{\mathalpha}{\M@digits}{'0}
```

```
458 \DeclareMathSymbol{1}{\mathalpha}{\M@digits}{'1}
```

```
459 \DeclareMathSymbol{2}{\mathalpha}{\M@digits}{'2}
```

```
460 \DeclareMathSymbol{3}{\mathalpha}{\M@digits}{'3}
```

```
461 \DeclareMathSymbol{4}{\mathalpha}{\M@digits}{'4}
```

```
462 \DeclareMathSymbol{5}{\mathalpha}{\M@digits}{'5}
```

```
463 \DeclareMathSymbol{6}{\mathalpha}{\M@digits}{'6}
464 \DeclareMathSymbol{7}{\mathalpha}{\M@digits}{'7}
465 \DeclareMathSymbol{8}{\mathalpha}{\M@digits}{'8}
466 \DeclareMathSymbol{9}{\mathalpha}{\M@digits}{'9}}
Set symbols.
467 \def\M@symbols@set{%
468 \edef\M@symbols{M\@symbolsshape\the\M@count}
469 \DeclareMathSymbol{.}{\mathord}{\M@symbols}{"2E}
470 \DeclareMathSymbol{@}{\mathord}{\M@symbols}{"40}
471 \DeclareMathSymbol{\mathhash}{\mathord}{\M@symbols}{"23}
472 \DeclareMathSymbol{\mathdollar}{\mathord}{\M@symbols}{"24}
473 \DeclareMathSymbol{\mathpercent}{\mathord}{\M@symbols}{"25}
474 \DeclareMathSymbol{\mathand}{\mathord}{\M@symbols}{"26}
475 \DeclareMathSymbol{\mathparagraph}{\mathord}{\M@symbols}{"B6}
476 \DeclareMathSymbol{\mathsection}{\mathord}{\M@symbols}{"A7}
477 \DeclareMathSymbol{\mathsterling}{\mathord}{\M@symbols}{"A3}
478 \DeclareMathSymbol{|}{\mathord}{\M@symbols}{"7C}
479 \DeclareMathSymbol{\neg}{\mathord}{\M@symbols}{"AC}
480 \DeclareMathSymbol{\infty}{\mathord}{\M@symbols}{"221E}
481 \DeclareMathSymbol{\partial}{\mathord}{\M@symbols}{"2202}
482 \DeclareMathSymbol{\mathbackslash}{\mathord}{\M@symbols}{"5C}
483 \DeclareMathSymbol{\degree}{\mathord}{\M@symbols}{"B0}
484 \DeclareMathSymbol{\increment}{\mathord}{\M@symbols}{"2206}
485 \DeclareMathSymbol{'}{\mathord}{\M@symbols}{"2032}
486 \DeclareMathSymbol{"}{\mathord}{\M@symbols}{"2033}
487 \DeclareMathSymbol{\comma}{\mathord}{\M@symbols}{"2C}
488 \if@operators
489 \DeclareMathSymbol{\sum}{\mathop}{\M@symbols}{"2211}
490 \DeclareMathSymbol{\prod}{\mathop}{\M@symbols}{"220F}
491 \DeclareMathSymbol{\intop}{\mathop}{\M@symbols}{"222B}
492 \fi
493 \DeclareMathSymbol{+}{\mathbin}{\M@symbols}{"2B}
494 \DeclareMathSymbol{-}{\mathbin}{\M@symbols}{"2212}
495 \DeclareMathSymbol{*}{\mathbin}{\M@symbols}{"2A}
496 \DeclareMathSymbol{\times}{\mathbin}{\M@symbols}{"D7}
497 \DeclareMathSymbol{/}{\mathbin}{\M@symbols}{"2215}
498 \DeclareMathSymbol{\div}{\mathbin}{\M@symbols}{"F7}
499 \DeclareMathSymbol{\pm}{\mathbin}{\M@symbols}{"B1}
500 \DeclareMathSymbol{\cdot}{\mathbin}{\M@symbols}{"2219}
501 \DeclareMathSymbol{\bullet}{\mathbin}{\M@symbols}{"2022}
502 \DeclareMathSymbol{\dagger}{\mathbin}{\M@symbols}{"2020}
503 \DeclareMathSymbol{\ddagger}{\mathbin}{\M@symbols}{"2021}
504 \DeclareMathSymbol{\setminus}{\mathbin}{\M@symbols}{"5C}
505 \DeclareMathSymbol{=}{\mathrel}{\M@symbols}{"3D}
506 \DeclareMathSymbol{<}{\mathrel}{\M@symbols}{"3C}
507 \DeclareMathSymbol{>}{\mathrel}{\M@symbols}{"3E}
508 \DeclareMathSymbol{\leq}{\mathrel}{\M@symbols}{"2264}
```

```
509 \DeclareMathSymbol{\geq}{\mathrel}{\M@symbols}{"2265}
510 \DeclareMathSymbol{\sim}{\mathrel}{\M@symbols}{"7E}
```
\DeclareMathSymbol{\approx}{\mathrel}{\M@symbols}{"2248}

```
512 \DeclareMathSymbol{\equiv}{\mathrel}{\M@symbols}{"2261}
```
- \DeclareMathSymbol{\mid}{\mathrel}{\M@symbols}{"7C}
- \DeclareMathSymbol{\parallel}{\mathrel}{\M@symbols}{"2016}
- \DeclareMathSymbol{:}{\mathrel}{\M@symbols}{"3A}

```
516 \DeclareMathSymbol{(}{\mathopen}{\M@symbols}{"28}
```

```
517 \DeclareMathSymbol{)}{\mathclose}{\M@symbols}{"29}
```

```
518 \DeclareMathSymbol{[}{\mathopen}{\M@symbols}{"5B}
```

```
519 \DeclareMathSymbol{]}{\mathclose}{\M@symbols}{"5D}
```

```
520 \DeclareMathSymbol{\leftbrace}{\mathopen}{\M@symbols}{"7B}
```

```
521 \DeclareMathSymbol{\rightbrace}{\mathclose}{\M@symbols}{"7D}
```

```
522 \DeclareMathSymbol{?}{\mathclose}{\M@symbols}{"3F}
```

```
523 \DeclareMathSymbol{!}{\mathclose}{\M@symbols}{"21}
```

```
524 \DeclareMathSymbol{,}{\mathpunct}{\M@symbols}{"2C}
```

```
525 \DeclareMathSymbol{;}{\mathpunct}{\M@symbols}{"3B}
```

```
526 \DeclareMathSymbol{\colon}{\mathpunct}{\M@symbols}{"3A}
```

```
527 \let\mathellipsis\@undefined
```

```
528 \DeclareMathSymbol{\mathellipsis}{\mathinner}{\M@symbols}{"2026}
```
Finally a bit of house keeping. We redefine  $\forall$ ,  $\langle$ ,  $\rangle$ ,  $\langle$ ,  $\rangle$ , and  $\langle$  as robust commands that expand to previously declared \mathhash, etc. commands in math mode and retain their standard \char definitions otherwise. Other commands that function in both math and horizontal modes such as  $\S$  or  $\dag$  also use this technique. The last three commands defined here preserve the Computer Modern font for charcters used in several math-mode symbols.

```
529 \DeclareRobustCommand\#{\ifmmode\mathhash\else\char"23\fi}
```

```
530 \DeclareRobustCommand\${\ifmmode\mathdollar\else\char"24\fi}
```

```
531 \DeclareRobustCommand\%{\ifmmode\mathpercent\else\char"25\fi}
```

```
532 \DeclareRobustCommand\&{\ifmmode\mathand\else\char"26\fi}
```

```
533 \DeclareMathSymbol{\@relbar}{\mathbin}{symbols}{"00}
```

```
534 \DeclareMathSymbol{\@Relbar}{\mathrel}{operators}{"3D}
```

```
535 \DeclareMathSymbol{\@verticalbar}{\mathord}{symbols}{"6A}
```

```
536 \DeclareRobustCommand\relbar{\mathrel{\smash\@relbar}}
```

```
537 \DeclareRobustCommand\Relbar{\mathrel{\@Relbar}}
```

```
538 \DeclareRobustCommand\models{\mathrel{\@verticalbar}\joinrel\Relbar}}
```
Set new operator font.

\def\M@operator@set{%

- \edef\operator@font{\noexpand\mathgroup
- \expandafter\noexpand\csname symM\@operatorshape\the\M@count\endcsname}}

Set blackboard bold characters.

```
542 \def\M@bb@set{%
```

```
543 \edef\M@bb{M\@bbshape\the\M@count}
```

```
544 \DeclareMathSymbol{\M@bb@A}{\mathord}{\M@bb}{"1D538}
```

```
545 \DeclareMathSymbol{\M@bb@B}{\mathord}{\M@bb}{"1D539}
```

```
546 \DeclareMathSymbol{\M@bb@C}{\mathord}{\M@bb}{"2102}
```
 \DeclareMathSymbol{\M@bb@D}{\mathord}{\M@bb}{"1D53B} \DeclareMathSymbol{\M@bb@E}{\mathord}{\M@bb}{"1D53C} \DeclareMathSymbol{\M@bb@F}{\mathord}{\M@bb}{"1D53D} \DeclareMathSymbol{\M@bb@G}{\mathord}{\M@bb}{"1D53E} \DeclareMathSymbol{\M@bb@H}{\mathord}{\M@bb}{"210D} \DeclareMathSymbol{\M@bb@I}{\mathord}{\M@bb}{"1D540} \DeclareMathSymbol{\M@bb@J}{\mathord}{\M@bb}{"1D541} \DeclareMathSymbol{\M@bb@K}{\mathord}{\M@bb}{"1D542} \DeclareMathSymbol{\M@bb@L}{\mathord}{\M@bb}{"1D543} \DeclareMathSymbol{\M@bb@M}{\mathord}{\M@bb}{"1D544} \DeclareMathSymbol{\M@bb@N}{\mathord}{\M@bb}{"2115} \DeclareMathSymbol{\M@bb@O}{\mathord}{\M@bb}{"1D546} \DeclareMathSymbol{\M@bb@P}{\mathord}{\M@bb}{"2119} \DeclareMathSymbol{\M@bb@Q}{\mathord}{\M@bb}{"211A} \DeclareMathSymbol{\M@bb@R}{\mathord}{\M@bb}{"211D} \DeclareMathSymbol{\M@bb@S}{\mathord}{\M@bb}{"1D54A} \DeclareMathSymbol{\M@bb@T}{\mathord}{\M@bb}{"1D54B} \DeclareMathSymbol{\M@bb@U}{\mathord}{\M@bb}{"1D54C} \DeclareMathSymbol{\M@bb@V}{\mathord}{\M@bb}{"1D54D} \DeclareMathSymbol{\M@bb@W}{\mathord}{\M@bb}{"1D54E} \DeclareMathSymbol{\M@bb@X}{\mathord}{\M@bb}{"1D43F} \DeclareMathSymbol{\M@bb@Y}{\mathord}{\M@bb}{"1D550} \DeclareMathSymbol{\M@bb@Z}{\mathord}{\M@bb}{"2124} \DeclareMathSymbol{\M@bb@a}{\mathord}{\M@bb}{"1D552} \DeclareMathSymbol{\M@bb@b}{\mathord}{\M@bb}{"1D553} \DeclareMathSymbol{\M@bb@c}{\mathord}{\M@bb}{"1D554} \DeclareMathSymbol{\M@bb@d}{\mathord}{\M@bb}{"1D555} \DeclareMathSymbol{\M@bb@e}{\mathord}{\M@bb}{"1D556} \DeclareMathSymbol{\M@bb@f}{\mathord}{\M@bb}{"1D557} \DeclareMathSymbol{\M@bb@g}{\mathord}{\M@bb}{"1D558} \DeclareMathSymbol{\M@bb@h}{\mathord}{\M@bb}{"1D559} \DeclareMathSymbol{\M@bb@i}{\mathord}{\M@bb}{"1D55A} \DeclareMathSymbol{\M@bb@j}{\mathord}{\M@bb}{"1D55B} \DeclareMathSymbol{\M@bb@k}{\mathord}{\M@bb}{"1D55C} \DeclareMathSymbol{\M@bb@l}{\mathord}{\M@bb}{"1D55D} \DeclareMathSymbol{\M@bb@m}{\mathord}{\M@bb}{"1D55E} \DeclareMathSymbol{\M@bb@n}{\mathord}{\M@bb}{"1D55F} \DeclareMathSymbol{\M@bb@o}{\mathord}{\M@bb}{"1D560} \DeclareMathSymbol{\M@bb@p}{\mathord}{\M@bb}{"1D561} \DeclareMathSymbol{\M@bb@q}{\mathord}{\M@bb}{"1D562} \DeclareMathSymbol{\M@bb@r}{\mathord}{\M@bb}{"1D563} \DeclareMathSymbol{\M@bb@s}{\mathord}{\M@bb}{"1D564} \DeclareMathSymbol{\M@bb@t}{\mathord}{\M@bb}{"1D565} \DeclareMathSymbol{\M@bb@u}{\mathord}{\M@bb}{"1D566} \DeclareMathSymbol{\M@bb@v}{\mathord}{\M@bb}{"1D567} \DeclareMathSymbol{\M@bb@w}{\mathord}{\M@bb}{"1D568} \DeclareMathSymbol{\M@bb@x}{\mathord}{\M@bb}{"1D569}

```
594 \DeclareMathSymbol{\M@bb@y}{\mathord}{\M@bb}{"1D56A}
595 \DeclareMathSymbol{\M@bb@z}{\mathord}{\M@bb}{"1D56B}
596 \expandafter\DeclareMathSymbol\expandafter
597 {\csname M@bb@0\endcsname}{\mathord}{\M@bb}{"1D7D8}
598 \expandafter\DeclareMathSymbol\expandafter
599 {\csname M@bb@1\endcsname}{\mathord}{\M@bb}{"1D7D9}
600 \expandafter\DeclareMathSymbol\expandafter
601 {\csname M@bb@2\endcsname}{\mathord}{\M@bb}{"1D7DA}
602 \expandafter\DeclareMathSymbol\expandafter
603 {\csname M@bb@3\endcsname}{\mathord}{\M@bb}{"1D7DB}
604 \expandafter\DeclareMathSymbol\expandafter
605 {\csname M@bb@4\endcsname}{\mathord}{\M@bb}{"1D7DC}
606 \expandafter\DeclareMathSymbol\expandafter
607 {\csname M@bb@5\endcsname}{\mathord}{\M@bb}{"1D7DD}
608 \expandafter\DeclareMathSymbol\expandafter
609 {\csname M@bb@6\endcsname}{\mathord}{\M@bb}{"1D7DE}
610 \expandafter\DeclareMathSymbol\expandafter
611 {\csname M@bb@7\endcsname}{\mathord}{\M@bb}{"1D7DF}
612 \expandafter\DeclareMathSymbol\expandafter
613 {\csname M@bb@8\endcsname}{\mathord}{\M@bb}{"1D7E0}
614 \expandafter\DeclareMathSymbol\expandafter
615 {\csname M@bb@9\endcsname}{\mathord}{\M@bb}{"1D7E1}}
```
Set caligraphic characters.

\def\M@cal@set{%

```
617 \edef\M@cal{M\@calshape\the\M@count}
618 \DeclareMathSymbol{\M@cal@A}{\mathord}{\M@cal}{"1D49C}
619 \DeclareMathSymbol{\M@cal@B}{\mathord}{\M@cal}{"212C}
620 \DeclareMathSymbol{\M@cal@C}{\mathord}{\M@cal}{"1D49E}
621 \DeclareMathSymbol{\M@cal@D}{\mathord}{\M@cal}{"1D49F}
622 \DeclareMathSymbol{\M@cal@E}{\mathord}{\M@cal}{"2130}
623 \DeclareMathSymbol{\M@cal@F}{\mathord}{\M@cal}{"2131}
624 \DeclareMathSymbol{\M@cal@G}{\mathord}{\M@cal}{"1D4A2}
625 \DeclareMathSymbol{\M@cal@H}{\mathord}{\M@cal}{"210B}
626 \DeclareMathSymbol{\M@cal@I}{\mathord}{\M@cal}{"2110}
627 \DeclareMathSymbol{\M@cal@J}{\mathord}{\M@cal}{"1D4A5}
628 \DeclareMathSymbol{\M@cal@K}{\mathord}{\M@cal}{"1D4A6}
629 \DeclareMathSymbol{\M@cal@L}{\mathord}{\M@cal}{"2112}
630 \DeclareMathSymbol{\M@cal@M}{\mathord}{\M@cal}{"2133}
631 \DeclareMathSymbol{\M@cal@N}{\mathord}{\M@cal}{"1D4A9}
632 \DeclareMathSymbol{\M@cal@O}{\mathord}{\M@cal}{"1D4AA}
633 \DeclareMathSymbol{\M@cal@P}{\mathord}{\M@cal}{"1D4AB}
634 \DeclareMathSymbol{\M@cal@Q}{\mathord}{\M@cal}{"1D4AC}
635 \DeclareMathSymbol{\M@cal@R}{\mathord}{\M@cal}{"211B}
636 \DeclareMathSymbol{\M@cal@S}{\mathord}{\M@cal}{"1D4AE}
637 \DeclareMathSymbol{\M@cal@T}{\mathord}{\M@cal}{"1D4AF}
638 \DeclareMathSymbol{\M@cal@U}{\mathord}{\M@cal}{"1D4B0}
639 \DeclareMathSymbol{\M@cal@V}{\mathord}{\M@cal}{"1D4B1}
```

```
640 \DeclareMathSymbol{\M@cal@W}{\mathord}{\M@cal}{"1D4B2}
641 \DeclareMathSymbol{\M@cal@X}{\mathord}{\M@cal}{"1D4B3}
642 \DeclareMathSymbol{\M@cal@Y}{\mathord}{\M@cal}{"1D4B4}
643 \DeclareMathSymbol{\M@cal@Z}{\mathord}{\M@cal}{"1D4B5}
644 \DeclareMathSymbol{\M@cal@a}{\mathord}{\M@cal}{"1D4B6}
645 \DeclareMathSymbol{\M@cal@b}{\mathord}{\M@cal}{"1D4B7}
646 \DeclareMathSymbol{\M@cal@c}{\mathord}{\M@cal}{"1D4B8}
647 \DeclareMathSymbol{\M@cal@d}{\mathord}{\M@cal}{"1D4B9}
648 \DeclareMathSymbol{\M@cal@e}{\mathord}{\M@cal}{"212F}
649 \DeclareMathSymbol{\M@cal@f}{\mathord}{\M@cal}{"1D4BB}
650 \DeclareMathSymbol{\M@cal@g}{\mathord}{\M@cal}{"210A}
651 \DeclareMathSymbol{\M@cal@h}{\mathord}{\M@cal}{"1D4BD}
652 \DeclareMathSymbol{\M@cal@i}{\mathord}{\M@cal}{"1D4BE}
653 \DeclareMathSymbol{\M@cal@j}{\mathord}{\M@cal}{"1D4BF}
654 \DeclareMathSymbol{\M@cal@k}{\mathord}{\M@cal}{"1D4C0}
655 \DeclareMathSymbol{\M@cal@l}{\mathord}{\M@cal}{"1D4C1}
656 \DeclareMathSymbol{\M@cal@m}{\mathord}{\M@cal}{"1D4C2}
657 \DeclareMathSymbol{\M@cal@n}{\mathord}{\M@cal}{"1D4C3}
658 \DeclareMathSymbol{\M@cal@o}{\mathord}{\M@cal}{"2134}
659 \DeclareMathSymbol{\M@cal@p}{\mathord}{\M@cal}{"1D4C5}
660 \DeclareMathSymbol{\M@cal@q}{\mathord}{\M@cal}{"1D4C6}
661 \DeclareMathSymbol{\M@cal@r}{\mathord}{\M@cal}{"1D4C7}
662 \DeclareMathSymbol{\M@cal@s}{\mathord}{\M@cal}{"1D4C8}
663 \DeclareMathSymbol{\M@cal@t}{\mathord}{\M@cal}{"1D4C9}
664 \DeclareMathSymbol{\M@cal@u}{\mathord}{\M@cal}{"1D4CA}
665 \DeclareMathSymbol{\M@cal@v}{\mathord}{\M@cal}{"1D4CB}
666 \DeclareMathSymbol{\M@cal@w}{\mathord}{\M@cal}{"1D4CC}
667 \DeclareMathSymbol{\M@cal@x}{\mathord}{\M@cal}{"1D4CD}
668 \DeclareMathSymbol{\M@cal@y}{\mathord}{\M@cal}{"1D4CE}
669 \DeclareMathSymbol{\M@cal@z}{\mathord}{\M@cal}{"1D4CF}}
```
Set fraktur characters.

\def\M@frak@set{%

```
671 \edef\M@frak{M\@frakshape\the\M@count}
672 \DeclareMathSymbol{\M@frak@A}{\mathord}{\M@frak}{"1D504}
673 \DeclareMathSymbol{\M@frak@B}{\mathord}{\M@frak}{"1D505}
674 \DeclareMathSymbol{\M@frak@C}{\mathord}{\M@frak}{"212D}
675 \DeclareMathSymbol{\M@frak@D}{\mathord}{\M@frak}{"1D507}
676 \DeclareMathSymbol{\M@frak@E}{\mathord}{\M@frak}{"1D508}
677 \DeclareMathSymbol{\M@frak@F}{\mathord}{\M@frak}{"1D509}
678 \DeclareMathSymbol{\M@frak@G}{\mathord}{\M@frak}{"1D50A}
679 \DeclareMathSymbol{\M@frak@H}{\mathord}{\M@frak}{"210C}
680 \DeclareMathSymbol{\M@frak@I}{\mathord}{\M@frak}{"2111}
681 \DeclareMathSymbol{\M@frak@J}{\mathord}{\M@frak}{"1D50D}
682 \DeclareMathSymbol{\M@frak@K}{\mathord}{\M@frak}{"1D50E}
683 \DeclareMathSymbol{\M@frak@L}{\mathord}{\M@frak}{"1D50F}
684 \DeclareMathSymbol{\M@frak@M}{\mathord}{\M@frak}{"1D510}
685 \DeclareMathSymbol{\M@frak@N}{\mathord}{\M@frak}{"1D511}
```
 \DeclareMathSymbol{\M@frak@O}{\mathord}{\M@frak}{"1D512} \DeclareMathSymbol{\M@frak@P}{\mathord}{\M@frak}{"1D513} \DeclareMathSymbol{\M@frak@Q}{\mathord}{\M@frak}{"1D514} \DeclareMathSymbol{\M@frak@R}{\mathord}{\M@frak}{"212C} \DeclareMathSymbol{\M@frak@S}{\mathord}{\M@frak}{"1D516} \DeclareMathSymbol{\M@frak@T}{\mathord}{\M@frak}{"1D517} \DeclareMathSymbol{\M@frak@U}{\mathord}{\M@frak}{"1D518} \DeclareMathSymbol{\M@frak@V}{\mathord}{\M@frak}{"1D519} \DeclareMathSymbol{\M@frak@W}{\mathord}{\M@frak}{"1D51A} \DeclareMathSymbol{\M@frak@X}{\mathord}{\M@frak}{"1D51B} \DeclareMathSymbol{\M@frak@Y}{\mathord}{\M@frak}{"1D51C} \DeclareMathSymbol{\M@frak@Z}{\mathord}{\M@frak}{"2128} \DeclareMathSymbol{\M@frak@a}{\mathord}{\M@frak}{"1D51E} \DeclareMathSymbol{\M@frak@b}{\mathord}{\M@frak}{"1D51F} \DeclareMathSymbol{\M@frak@c}{\mathord}{\M@frak}{"1D520} \DeclareMathSymbol{\M@frak@d}{\mathord}{\M@frak}{"1D521} \DeclareMathSymbol{\M@frak@e}{\mathord}{\M@frak}{"1D522} \DeclareMathSymbol{\M@frak@f}{\mathord}{\M@frak}{"1D523} \DeclareMathSymbol{\M@frak@g}{\mathord}{\M@frak}{"1D524} \DeclareMathSymbol{\M@frak@h}{\mathord}{\M@frak}{"1D525} \DeclareMathSymbol{\M@frak@i}{\mathord}{\M@frak}{"1D526} \DeclareMathSymbol{\M@frak@j}{\mathord}{\M@frak}{"1D527} \DeclareMathSymbol{\M@frak@k}{\mathord}{\M@frak}{"1D528} \DeclareMathSymbol{\M@frak@l}{\mathord}{\M@frak}{"1D529} \DeclareMathSymbol{\M@frak@m}{\mathord}{\M@frak}{"1D52A} \DeclareMathSymbol{\M@frak@n}{\mathord}{\M@frak}{"1D52B} \DeclareMathSymbol{\M@frak@o}{\mathord}{\M@frak}{"1D52C} \DeclareMathSymbol{\M@frak@p}{\mathord}{\M@frak}{"1D52D} \DeclareMathSymbol{\M@frak@q}{\mathord}{\M@frak}{"1D52E} \DeclareMathSymbol{\M@frak@r}{\mathord}{\M@frak}{"1D52F} \DeclareMathSymbol{\M@frak@s}{\mathord}{\M@frak}{"1D530} \DeclareMathSymbol{\M@frak@t}{\mathord}{\M@frak}{"1D531} \DeclareMathSymbol{\M@frak@u}{\mathord}{\M@frak}{"1D532} \DeclareMathSymbol{\M@frak@v}{\mathord}{\M@frak}{"1D533} \DeclareMathSymbol{\M@frak@w}{\mathord}{\M@frak}{"1D534} \DeclareMathSymbol{\M@frak@x}{\mathord}{\M@frak}{"1D535} \DeclareMathSymbol{\M@frak@y}{\mathord}{\M@frak}{"1D536} \DeclareMathSymbol{\M@frak@z}{\mathord}{\M@frak}{"1D537}}

Set bold caligraphic characters.

\def\M@bcal@set{%

\edef\M@bcal{M\@bcalshape\the\M@count}

\DeclareMathSymbol{\M@bcal@A}{\mathord}{\M@bcal}{"1D4D0}

- \DeclareMathSymbol{\M@bcal@B}{\mathord}{\M@bcal}{"1D4D1}
- \DeclareMathSymbol{\M@bcal@C}{\mathord}{\M@bcal}{"1D4D2}
- \DeclareMathSymbol{\M@bcal@D}{\mathord}{\M@bcal}{"1D4D3}

```
730 \DeclareMathSymbol{\M@bcal@E}{\mathord}{\M@bcal}{"1D4D4}
```
\DeclareMathSymbol{\M@bcal@F}{\mathord}{\M@bcal}{"1D4D5}

 \DeclareMathSymbol{\M@bcal@G}{\mathord}{\M@bcal}{"1D4D6} \DeclareMathSymbol{\M@bcal@H}{\mathord}{\M@bcal}{"1D4D7} \DeclareMathSymbol{\M@bcal@I}{\mathord}{\M@bcal}{"1D4D8} \DeclareMathSymbol{\M@bcal@J}{\mathord}{\M@bcal}{"1D4D9} \DeclareMathSymbol{\M@bcal@K}{\mathord}{\M@bcal}{"1D4DA} \DeclareMathSymbol{\M@bcal@L}{\mathord}{\M@bcal}{"1D4DB} \DeclareMathSymbol{\M@bcal@M}{\mathord}{\M@bcal}{"1D4DC} \DeclareMathSymbol{\M@bcal@N}{\mathord}{\M@bcal}{"1D4DD} \DeclareMathSymbol{\M@bcal@O}{\mathord}{\M@bcal}{"1D4DE} \DeclareMathSymbol{\M@bcal@P}{\mathord}{\M@bcal}{"1D4DF} \DeclareMathSymbol{\M@bcal@Q}{\mathord}{\M@bcal}{"1D4E0} \DeclareMathSymbol{\M@bcal@R}{\mathord}{\M@bcal}{"1D4E1} \DeclareMathSymbol{\M@bcal@S}{\mathord}{\M@bcal}{"1D4E2} \DeclareMathSymbol{\M@bcal@T}{\mathord}{\M@bcal}{"1D4E3} \DeclareMathSymbol{\M@bcal@U}{\mathord}{\M@bcal}{"1D4E4} \DeclareMathSymbol{\M@bcal@V}{\mathord}{\M@bcal}{"1D4E5} \DeclareMathSymbol{\M@bcal@W}{\mathord}{\M@bcal}{"1D4E6} \DeclareMathSymbol{\M@bcal@X}{\mathord}{\M@bcal}{"1D4E7} \DeclareMathSymbol{\M@bcal@Y}{\mathord}{\M@bcal}{"1D4E8} \DeclareMathSymbol{\M@bcal@Z}{\mathord}{\M@bcal}{"1D4E9} \DeclareMathSymbol{\M@bcal@a}{\mathord}{\M@bcal}{"1D4EA} \DeclareMathSymbol{\M@bcal@b}{\mathord}{\M@bcal}{"1D4EB} \DeclareMathSymbol{\M@bcal@c}{\mathord}{\M@bcal}{"1D4EC} \DeclareMathSymbol{\M@bcal@d}{\mathord}{\M@bcal}{"1D4ED} \DeclareMathSymbol{\M@bcal@e}{\mathord}{\M@bcal}{"1D4EE} \DeclareMathSymbol{\M@bcal@f}{\mathord}{\M@bcal}{"1D4EF} \DeclareMathSymbol{\M@bcal@g}{\mathord}{\M@bcal}{"1D4F0} \DeclareMathSymbol{\M@bcal@h}{\mathord}{\M@bcal}{"1D4F1} \DeclareMathSymbol{\M@bcal@i}{\mathord}{\M@bcal}{"1D4F2} \DeclareMathSymbol{\M@bcal@j}{\mathord}{\M@bcal}{"1D4F3} \DeclareMathSymbol{\M@bcal@k}{\mathord}{\M@bcal}{"1D4F4} \DeclareMathSymbol{\M@bcal@l}{\mathord}{\M@bcal}{"1D4F5} \DeclareMathSymbol{\M@bcal@m}{\mathord}{\M@bcal}{"1D4F6} \DeclareMathSymbol{\M@bcal@n}{\mathord}{\M@bcal}{"1D4F7} \DeclareMathSymbol{\M@bcal@o}{\mathord}{\M@bcal}{"1D4F8} \DeclareMathSymbol{\M@bcal@p}{\mathord}{\M@bcal}{"1D4F9} \DeclareMathSymbol{\M@bcal@q}{\mathord}{\M@bcal}{"1D4FA} \DeclareMathSymbol{\M@bcal@r}{\mathord}{\M@bcal}{"1D4FB} \DeclareMathSymbol{\M@bcal@s}{\mathord}{\M@bcal}{"1D4FC} \DeclareMathSymbol{\M@bcal@t}{\mathord}{\M@bcal}{"1D4FD} \DeclareMathSymbol{\M@bcal@u}{\mathord}{\M@bcal}{"1D4FE} \DeclareMathSymbol{\M@bcal@v}{\mathord}{\M@bcal}{"1D4FF} \DeclareMathSymbol{\M@bcal@w}{\mathord}{\M@bcal}{"1D500} \DeclareMathSymbol{\M@bcal@x}{\mathord}{\M@bcal}{"1D501} \DeclareMathSymbol{\M@bcal@y}{\mathord}{\M@bcal}{"1D502} \DeclareMathSymbol{\M@bcal@z}{\mathord}{\M@bcal}{"1D503}} Set bold fraktur characters.

\def\M@bfrak@set{%

 \edef\M@bfrak{M\@bfrakshape\the\M@count} \DeclareMathSymbol{\M@bfrak@A}{\mathord}{\M@bfrak}{"1D56C} \DeclareMathSymbol{\M@bfrak@B}{\mathord}{\M@bfrak}{"1D56D} \DeclareMathSymbol{\M@bfrak@C}{\mathord}{\M@bfrak}{"1D56E} \DeclareMathSymbol{\M@bfrak@D}{\mathord}{\M@bfrak}{"1D56F} \DeclareMathSymbol{\M@bfrak@E}{\mathord}{\M@bfrak}{"1D570} \DeclareMathSymbol{\M@bfrak@F}{\mathord}{\M@bfrak}{"1D571} \DeclareMathSymbol{\M@bfrak@G}{\mathord}{\M@bfrak}{"1D572} \DeclareMathSymbol{\M@bfrak@H}{\mathord}{\M@bfrak}{"1D573} \DeclareMathSymbol{\M@bfrak@I}{\mathord}{\M@bfrak}{"1D574} \DeclareMathSymbol{\M@bfrak@J}{\mathord}{\M@bfrak}{"1D575} \DeclareMathSymbol{\M@bfrak@K}{\mathord}{\M@bfrak}{"1D576} \DeclareMathSymbol{\M@bfrak@L}{\mathord}{\M@bfrak}{"1D577} \DeclareMathSymbol{\M@bfrak@M}{\mathord}{\M@bfrak}{"1D578} \DeclareMathSymbol{\M@bfrak@N}{\mathord}{\M@bfrak}{"1D579} \DeclareMathSymbol{\M@bfrak@O}{\mathord}{\M@bfrak}{"1D57A} \DeclareMathSymbol{\M@bfrak@P}{\mathord}{\M@bfrak}{"1D57B} \DeclareMathSymbol{\M@bfrak@Q}{\mathord}{\M@bfrak}{"1D57C} \DeclareMathSymbol{\M@bfrak@R}{\mathord}{\M@bfrak}{"1D57D} \DeclareMathSymbol{\M@bfrak@S}{\mathord}{\M@bfrak}{"1D57E} \DeclareMathSymbol{\M@bfrak@T}{\mathord}{\M@bfrak}{"1D57F} \DeclareMathSymbol{\M@bfrak@U}{\mathord}{\M@bfrak}{"1D580} \DeclareMathSymbol{\M@bfrak@V}{\mathord}{\M@bfrak}{"1D581} \DeclareMathSymbol{\M@bfrak@W}{\mathord}{\M@bfrak}{"1D582} \DeclareMathSymbol{\M@bfrak@X}{\mathord}{\M@bfrak}{"1D583} \DeclareMathSymbol{\M@bfrak@Y}{\mathord}{\M@bfrak}{"1D584} \DeclareMathSymbol{\M@bfrak@Z}{\mathord}{\M@bfrak}{"1D585} \DeclareMathSymbol{\M@bfrak@a}{\mathord}{\M@bfrak}{"1D586} \DeclareMathSymbol{\M@bfrak@b}{\mathord}{\M@bfrak}{"1D587} \DeclareMathSymbol{\M@bfrak@c}{\mathord}{\M@bfrak}{"1D588} \DeclareMathSymbol{\M@bfrak@d}{\mathord}{\M@bfrak}{"1D589} \DeclareMathSymbol{\M@bfrak@e}{\mathord}{\M@bfrak}{"1D58A} \DeclareMathSymbol{\M@bfrak@f}{\mathord}{\M@bfrak}{"1D58B} \DeclareMathSymbol{\M@bfrak@g}{\mathord}{\M@bfrak}{"1D58C} \DeclareMathSymbol{\M@bfrak@h}{\mathord}{\M@bfrak}{"1D58D} \DeclareMathSymbol{\M@bfrak@i}{\mathord}{\M@bfrak}{"1D58E} \DeclareMathSymbol{\M@bfrak@j}{\mathord}{\M@bfrak}{"1D58F} \DeclareMathSymbol{\M@bfrak@k}{\mathord}{\M@bfrak}{"1D590} \DeclareMathSymbol{\M@bfrak@l}{\mathord}{\M@bfrak}{"1D591} \DeclareMathSymbol{\M@bfrak@m}{\mathord}{\M@bfrak}{"1D592} \DeclareMathSymbol{\M@bfrak@n}{\mathord}{\M@bfrak}{"1D593} \DeclareMathSymbol{\M@bfrak@o}{\mathord}{\M@bfrak}{"1D594} \DeclareMathSymbol{\M@bfrak@p}{\mathord}{\M@bfrak}{"1D595} \DeclareMathSymbol{\M@bfrak@q}{\mathord}{\M@bfrak}{"1D596} \DeclareMathSymbol{\M@bfrak@r}{\mathord}{\M@bfrak}{"1D597} \DeclareMathSymbol{\M@bfrak@s}{\mathord}{\M@bfrak}{"1D598}

- \DeclareMathSymbol{\M@bfrak@t}{\mathord}{\M@bfrak}{"1D599}
- \DeclareMathSymbol{\M@bfrak@u}{\mathord}{\M@bfrak}{"1D59A}
- \DeclareMathSymbol{\M@bfrak@v}{\mathord}{\M@bfrak}{"1D59B}
- \DeclareMathSymbol{\M@bfrak@w}{\mathord}{\M@bfrak}{"1D59C}
- \DeclareMathSymbol{\M@bfrak@x}{\mathord}{\M@bfrak}{"1D59D}
- \DeclareMathSymbol{\M@bfrak@y}{\mathord}{\M@bfrak}{"1D59E}
- \DeclareMathSymbol{\M@bfrak@z}{\mathord}{\M@bfrak}{"1D59F}}

Provide the command to reset macros and conclude.

- \def\restoremathinternals{%
- \M@RestoreInternalsInfo
- \let\set@mathchar\@@set@mathchar
- \let\set@mathsymbol\@@set@mathsymbol}

Unless the user specified the packages option, mathfont will reset the internal math symbol commands when the user loads another package.

\if@packages

\else

- \let\@@usepackage\usepackage
- \def\usepackage{\restoremathinternals
- \let\usepackage\@@usepackage
- \usepackage}

\fi

# Version History

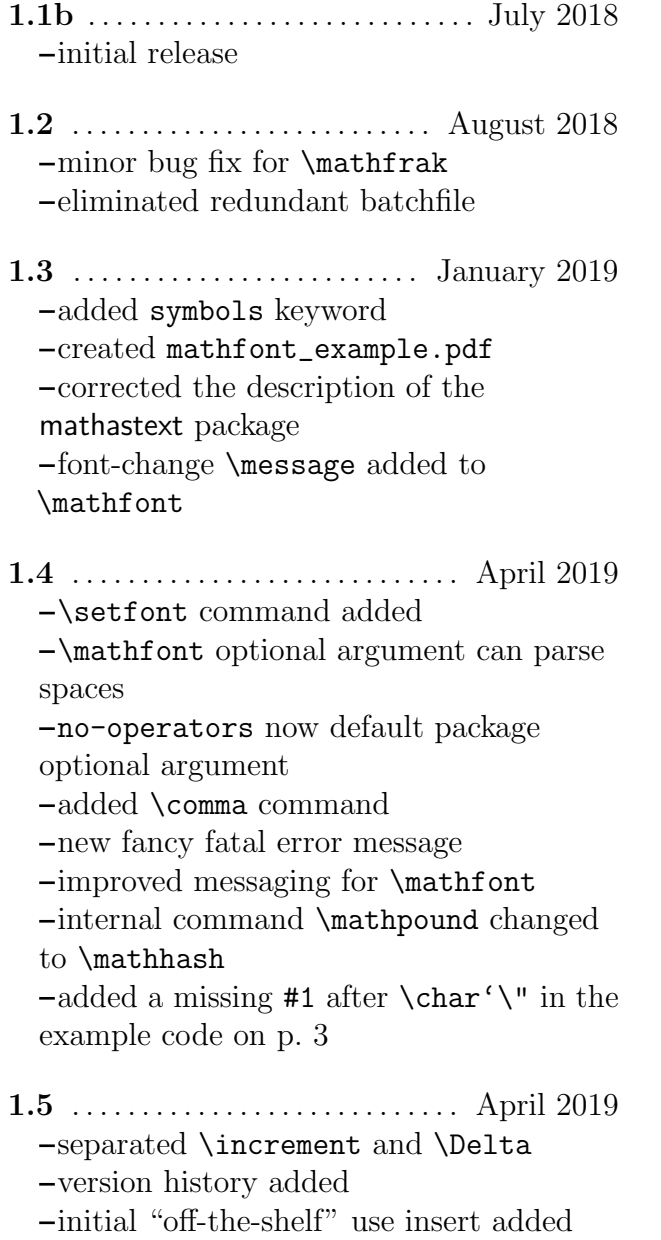

# Index

Numbers written in italic refer to the page where the corresponding entry is described; numbers underlined refer to the code line of the definition; numbers in roman refer to the code lines where the entry is used.

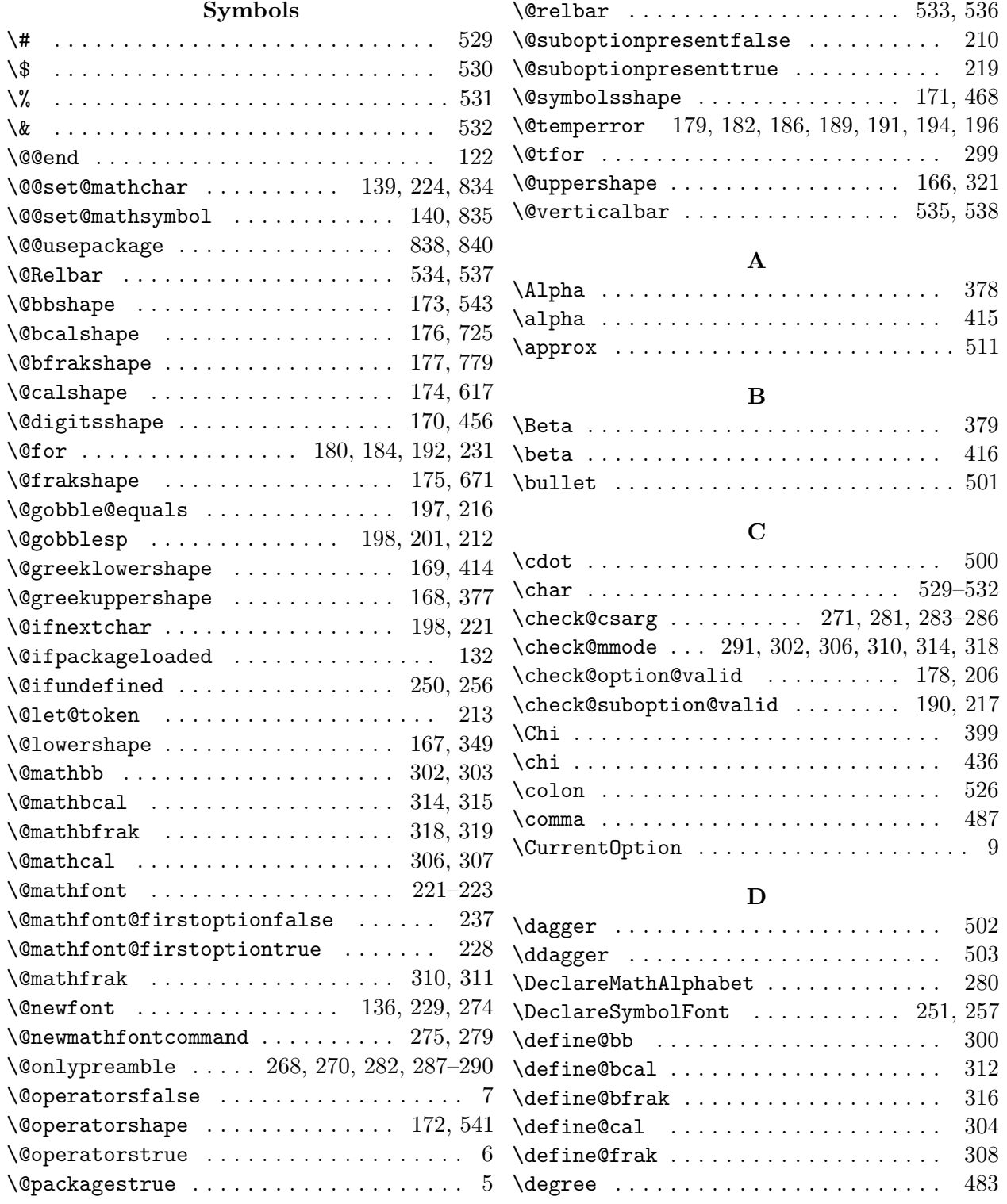

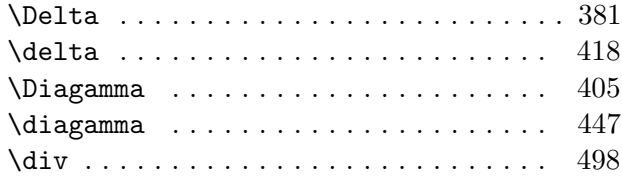

### E

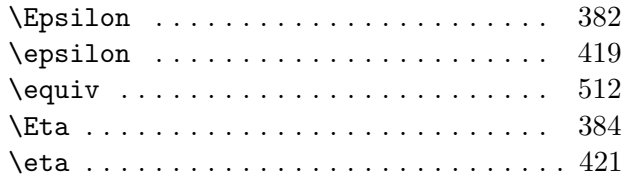

### G

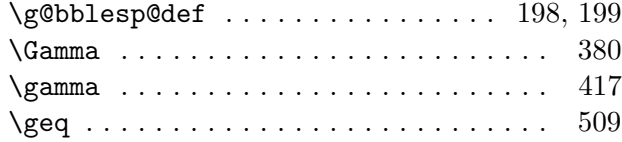

### $\mathbf H$

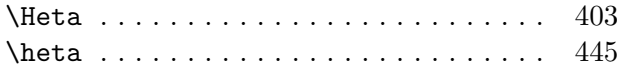

### I

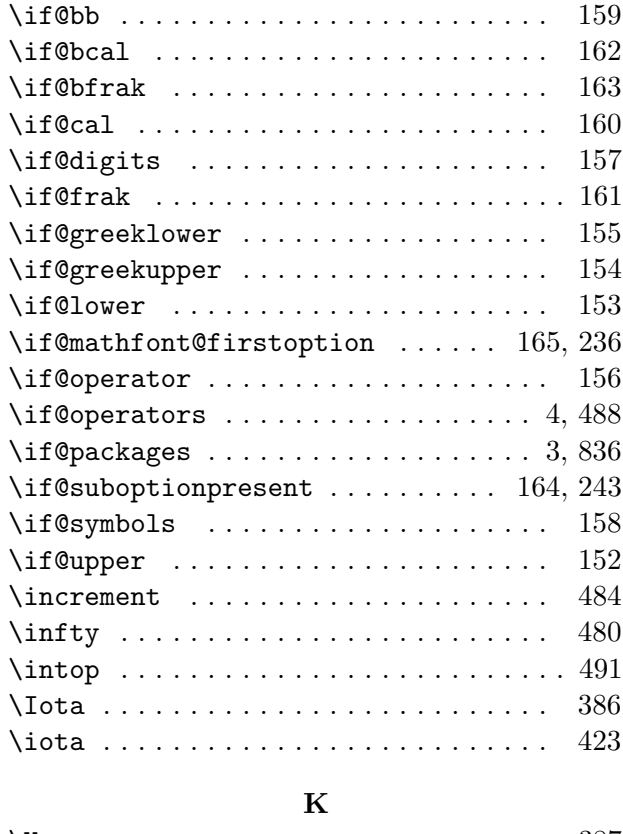

 $\kappa$ 

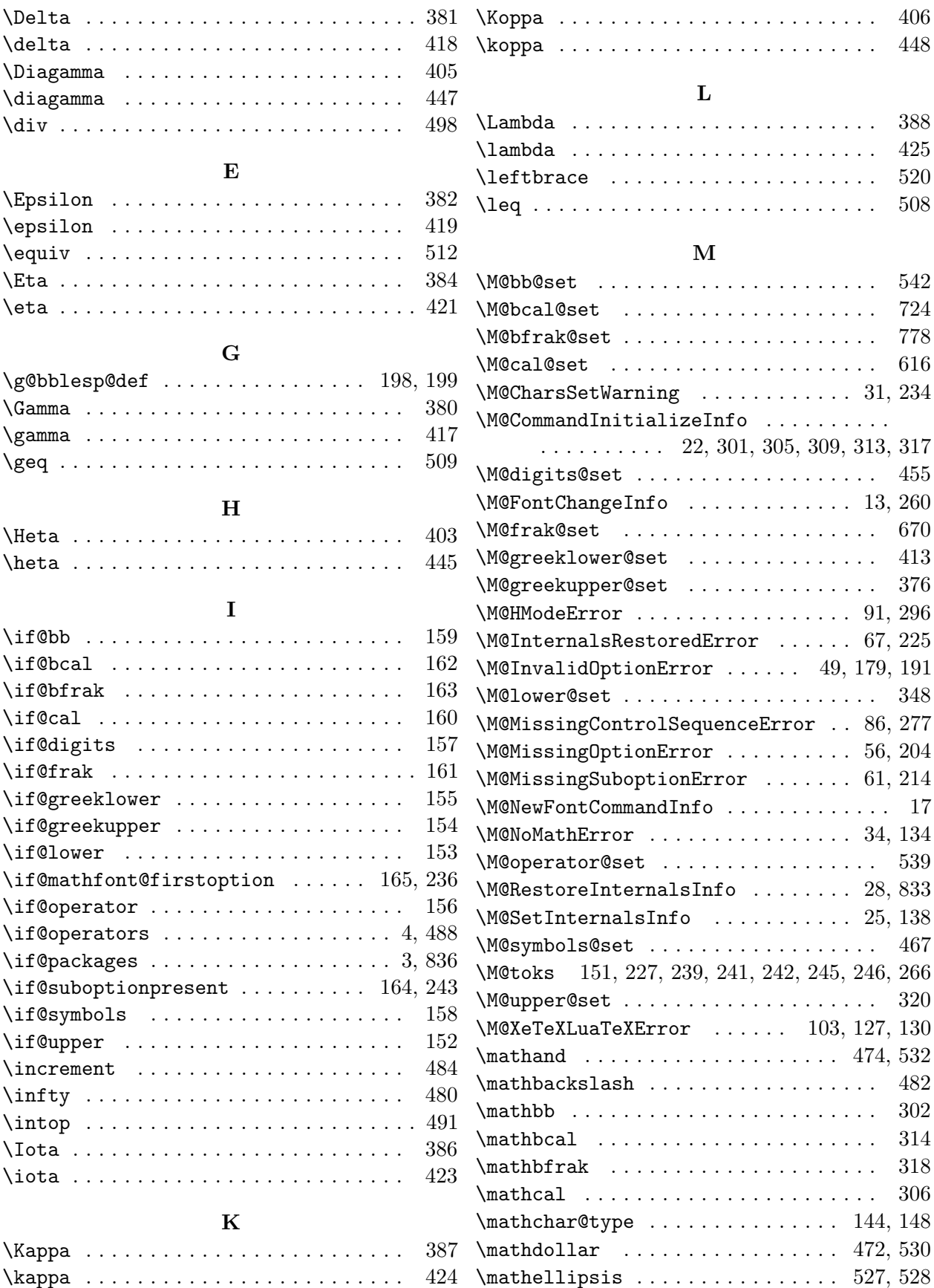

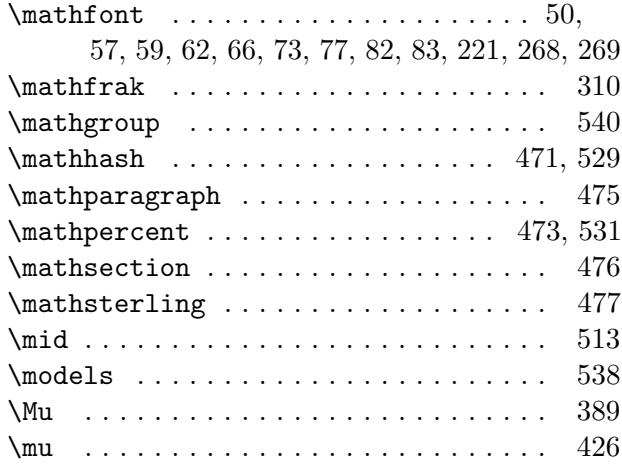

## N

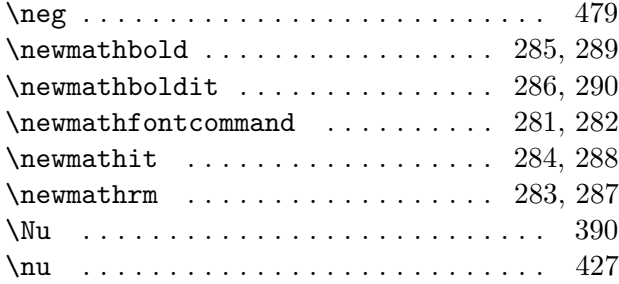

## O

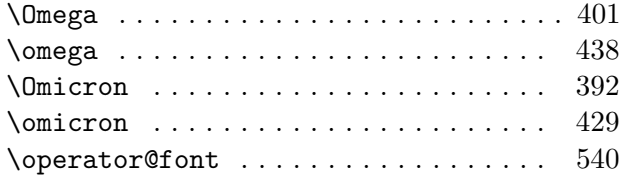

## P

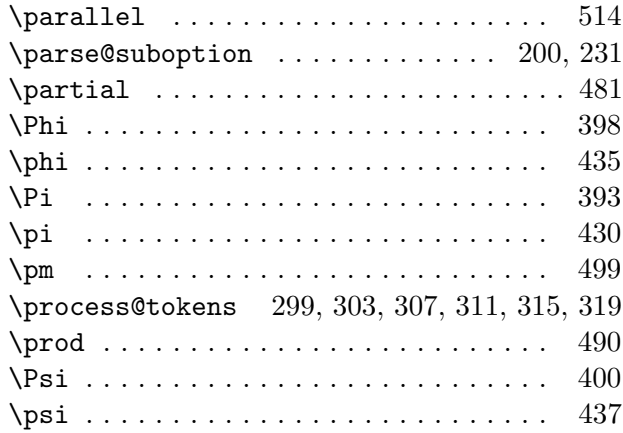

### R

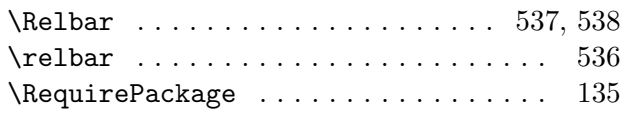

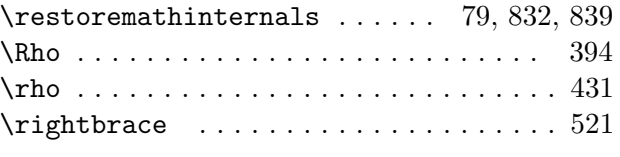

### S

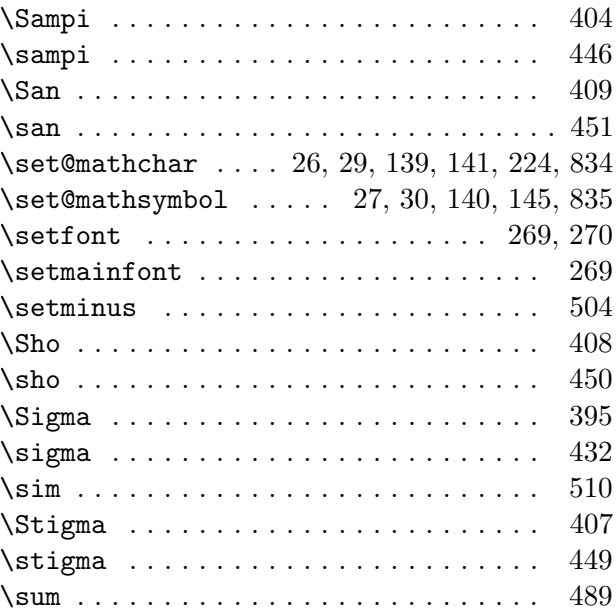

### T

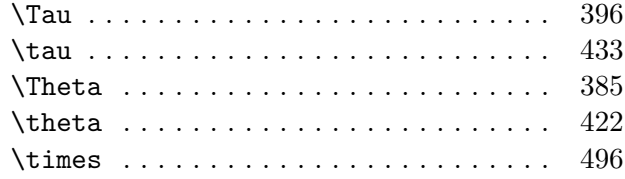

## U

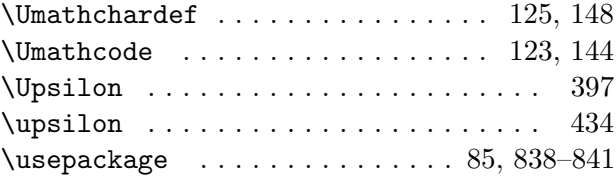

### V

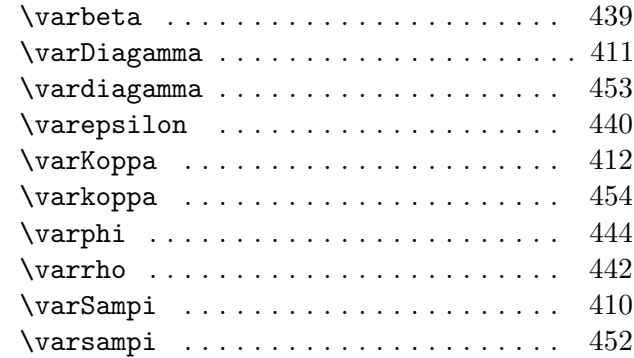

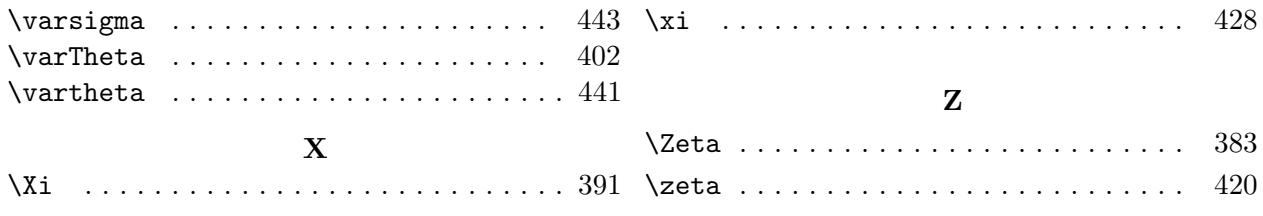